# *Гидродинамика флюидных систем и моделирование гидродинамических процессов*

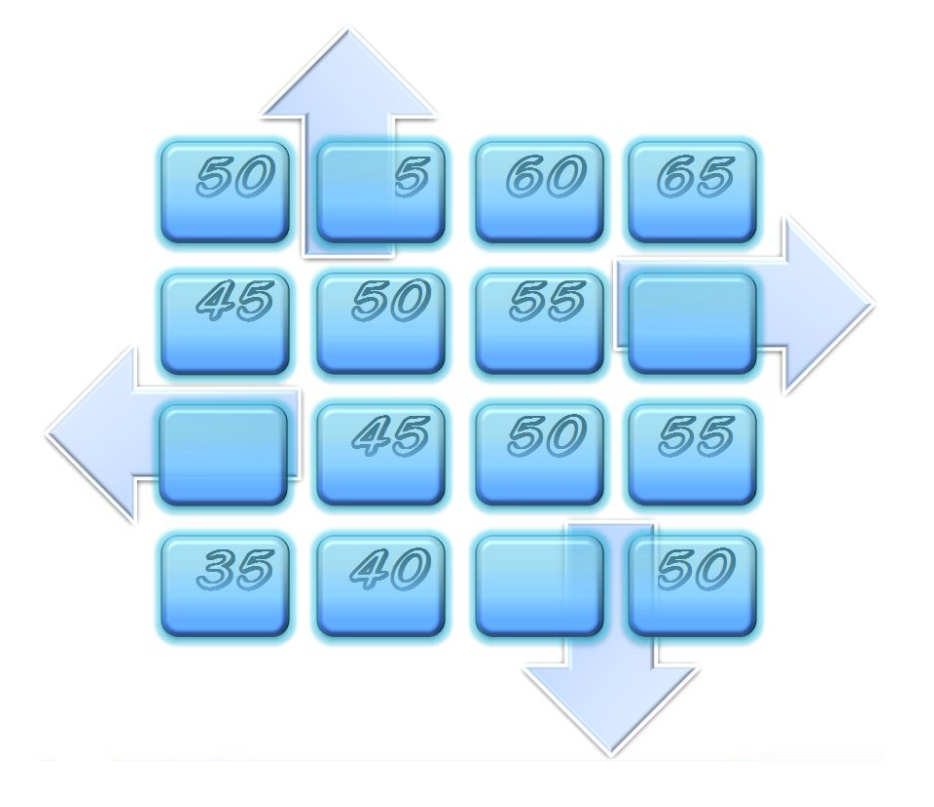

*Лекция № 7 Расчёт скважин в условиях неограниченного водоносного горизонта*

*Кафедра гидрогеологии, инженерной геологии и гидрогеоэкологии ИПР ТПУ доцент Кузеванов К.И.*

#### **Количественная оценка движения подземных вод в условиях искусственных фильтрационных потоков (водоприток к скважинам)**

Типы водозаборных сооружений

вертикальные, горизонтальные скважины

совершенные, несовершенные скважины

ифильтрационные, фильтрационные водозаборы

одиночные, групповые (взаимодействующие) водозаборы

Элементы искусственного фильтрационного потока

понижение уровня, расход скважины, радиус влияния, радиус-вектор

Режимы водопритока к скважинам

неустановившийся (нестационарный)

квазиустановившийся (квазистационарный)

установившийся (стацонарный)

Уравнения водопритока

уравнение Тейса (неустановившийся режим), уравнение Тейса-Джейкоба (квазиустановившийся режим), уранение Дюпюи (установившийся режим)

Ограничения в применении базовых уравнений водопритока к скважинам

Задача № 1 (водоснабжение).

Оценить понижение уровня в скважине, вскрывшей напорный водоносный горизонт мощностью 10 м, представленный среднезернистыми песками с коэффициентом фильтрации 5 м/сут при радиусе влияния, равном 500 м. Проектный расход скважины составляет 200 м<sup>3</sup>/сут.

Решение традиционное:

$$
S = \frac{Q}{2\pi km} \ln \frac{R}{r} = \frac{200}{2 \times \pi \times 5 \times 10} \ln \frac{500}{0.1} = 5,42 \text{ m};
$$

Автоматизация решения задачи № 1 в среде электронных таблиц.

Зонирование поля таблицы для ввода переменных, участвующих в расчёте, их имен, значений и размерности.

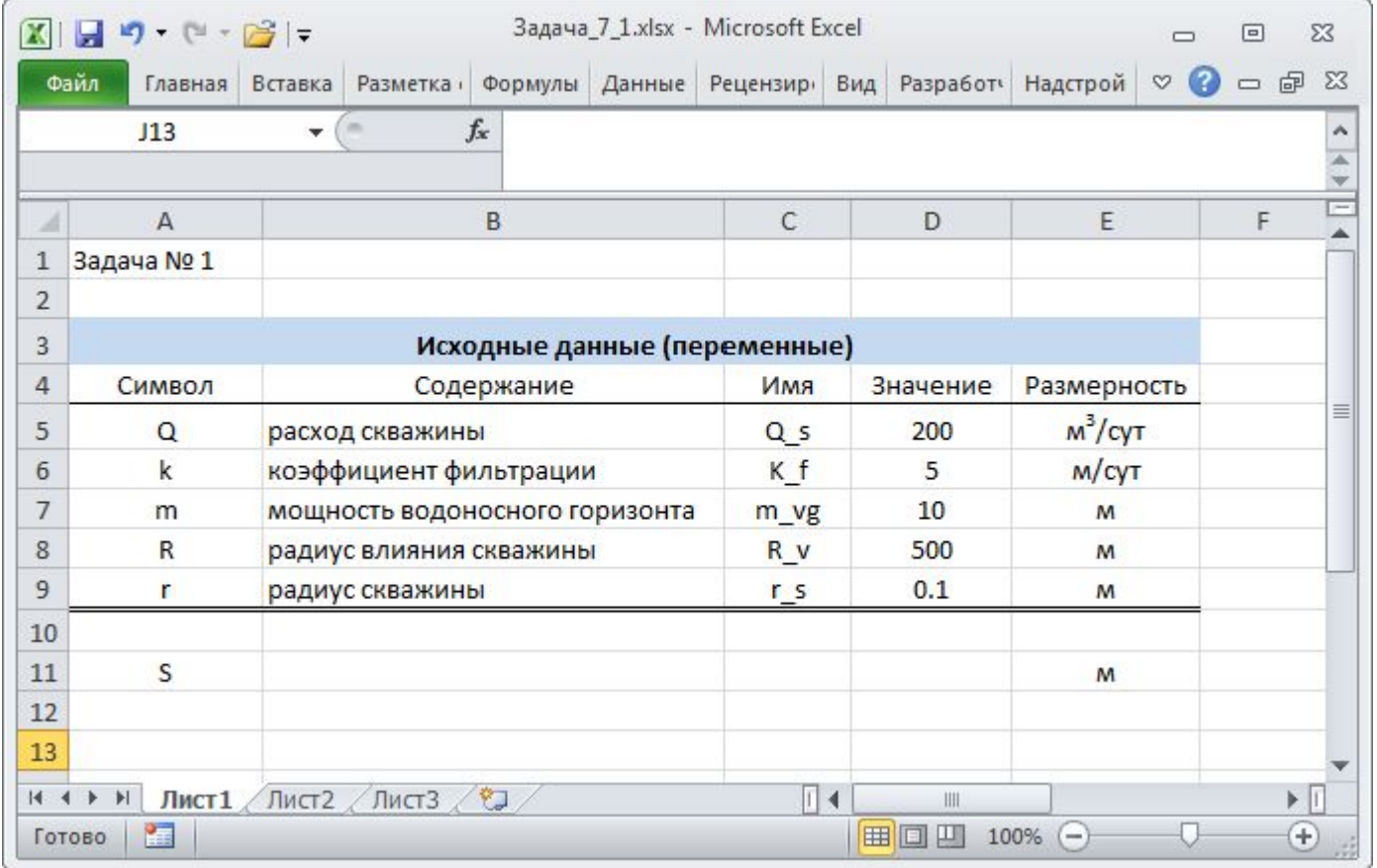

#### Автоматизация решения задачи № 1 в среде электронных таблиц.

Назначение имён из диапазона значений

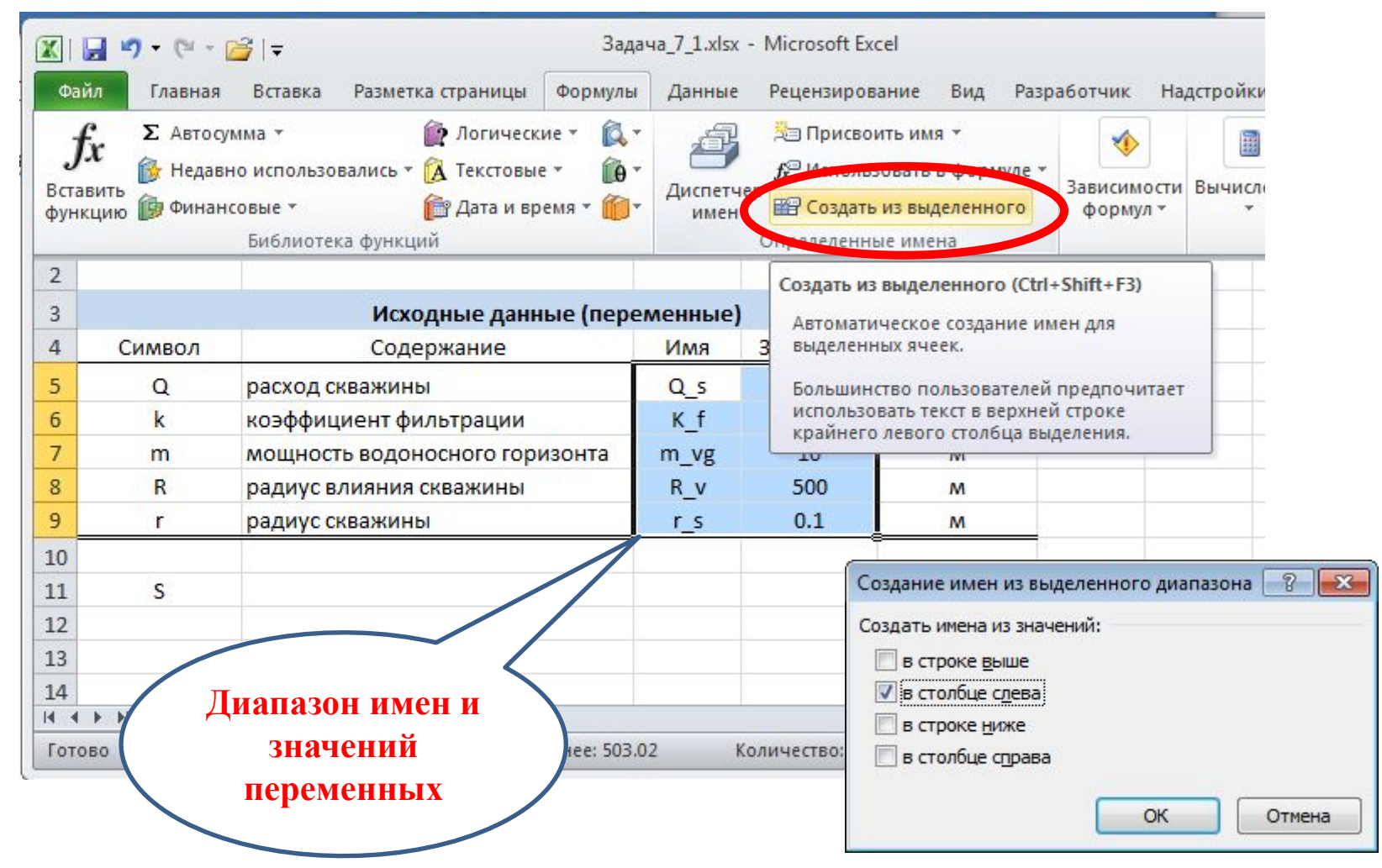

**водопритока**

#### Автоматизация решения задачи № 1 в среде электронных таблиц.

Имя переменной «расход скважины»

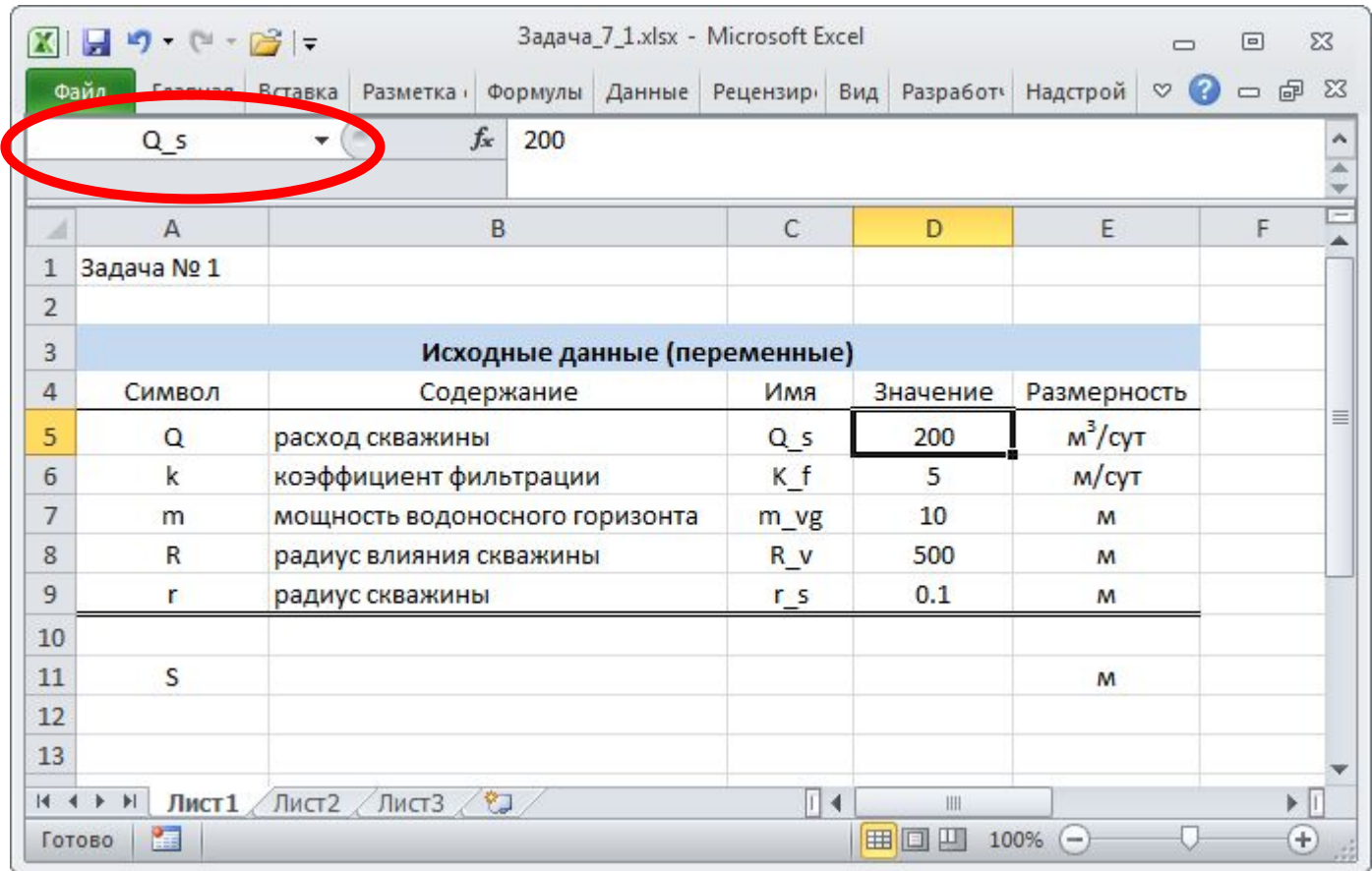

**водопритока**

#### Автоматизация решения задачи № 1 в среде электронных таблиц.

Имя переменной «коэффициент фильтрации»

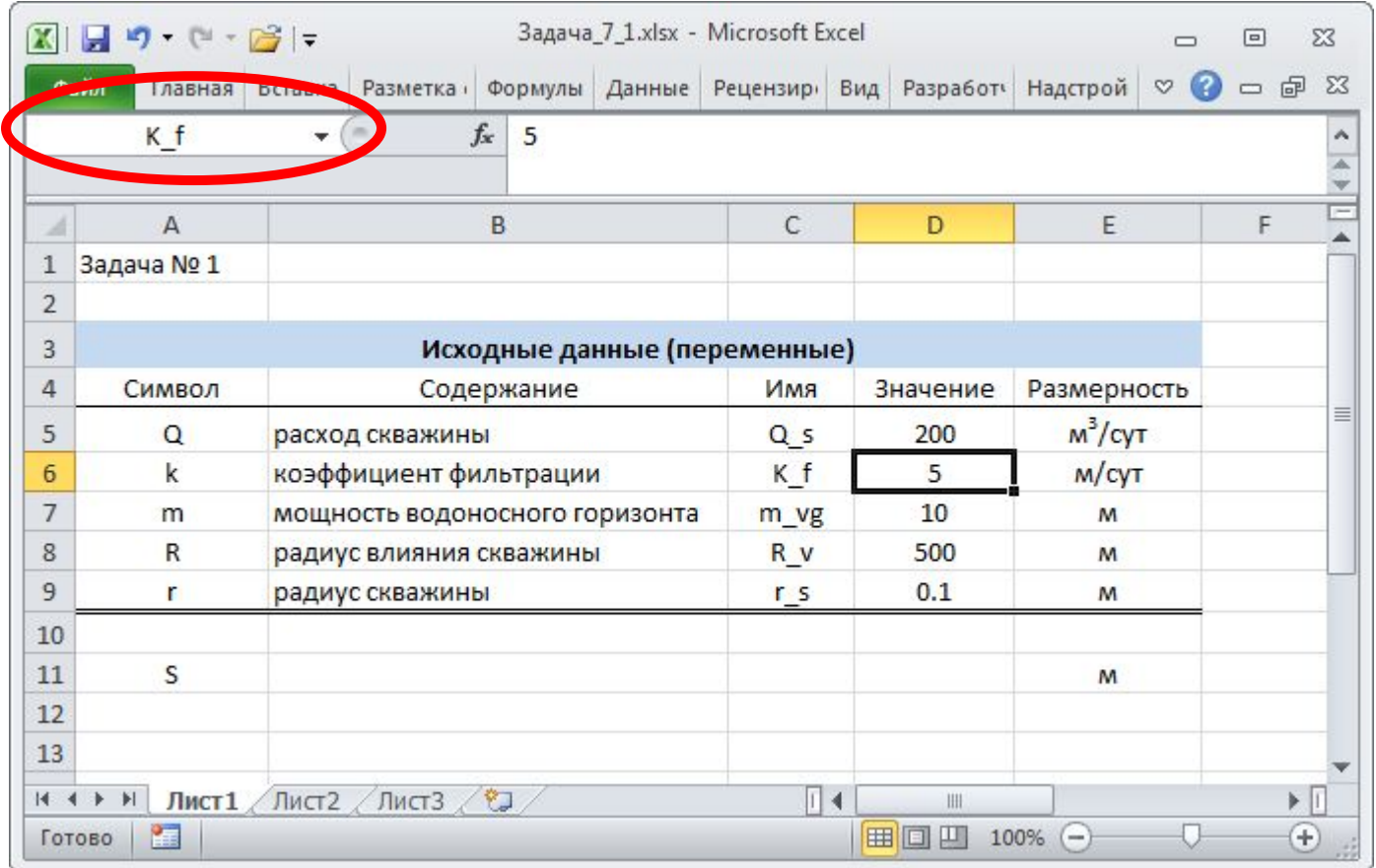

**водопритока**

#### Автоматизация решения задачи № 1 в среде электронных таблиц.

Имя переменной «мощность водоносного горизонта»

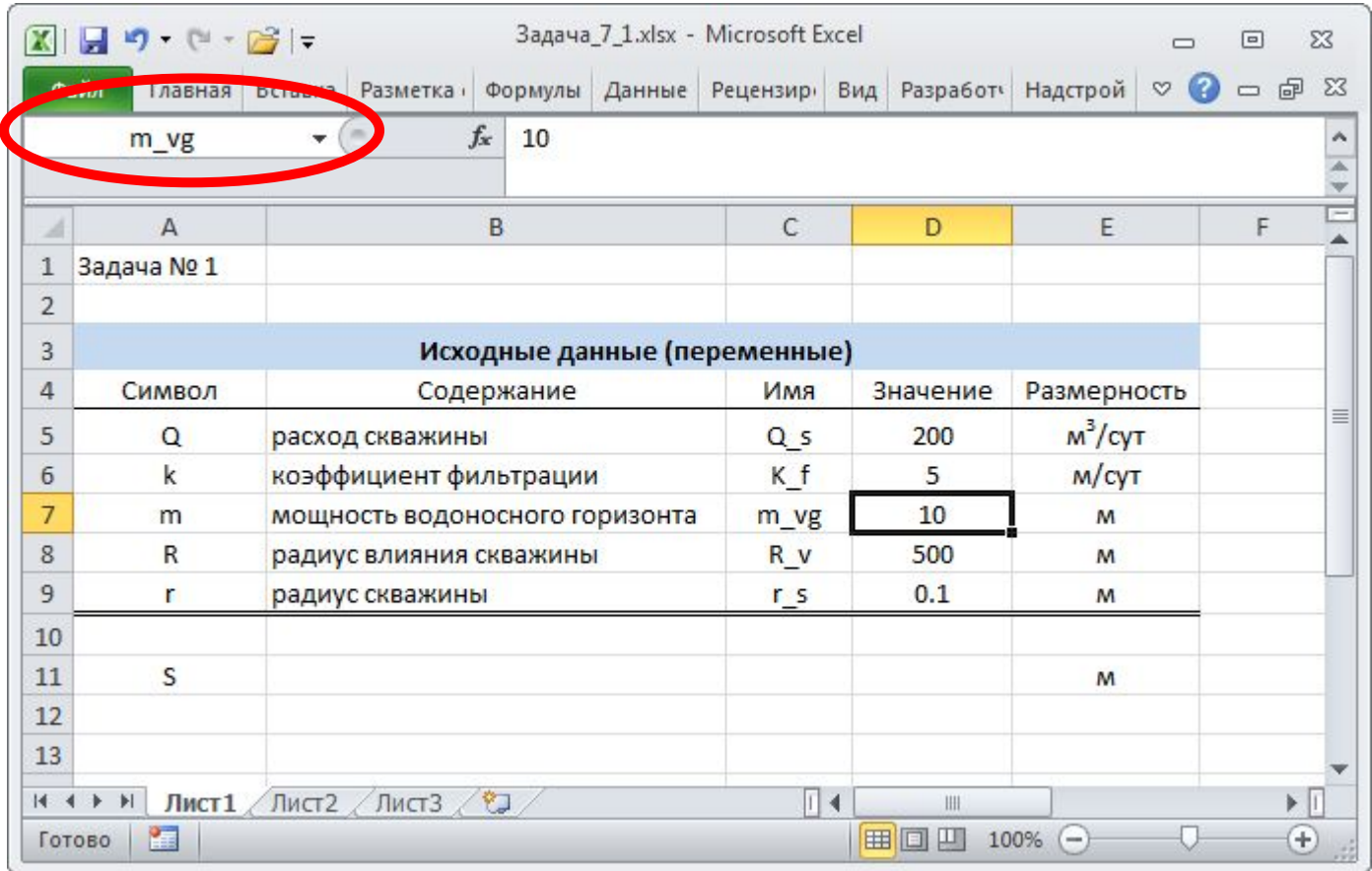

**водопритока**

#### Автоматизация решения задачи № 1 в среде электронных таблиц.

Имя переменной «радиус влияния скважины»

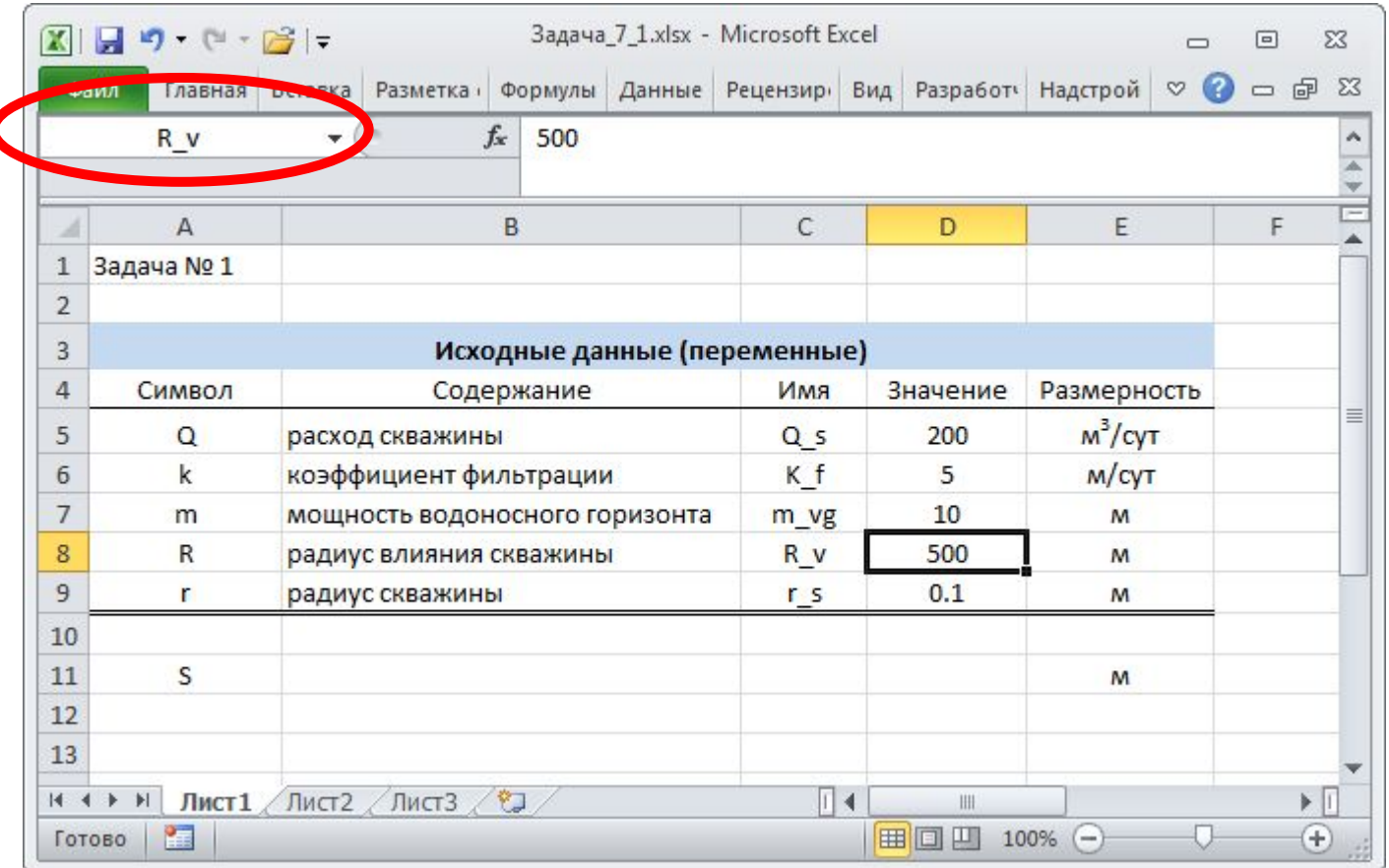

**водопритока**

#### Автоматизация решения задачи № 1 в среде электронных таблиц.

Имя переменной «радиус скважины»

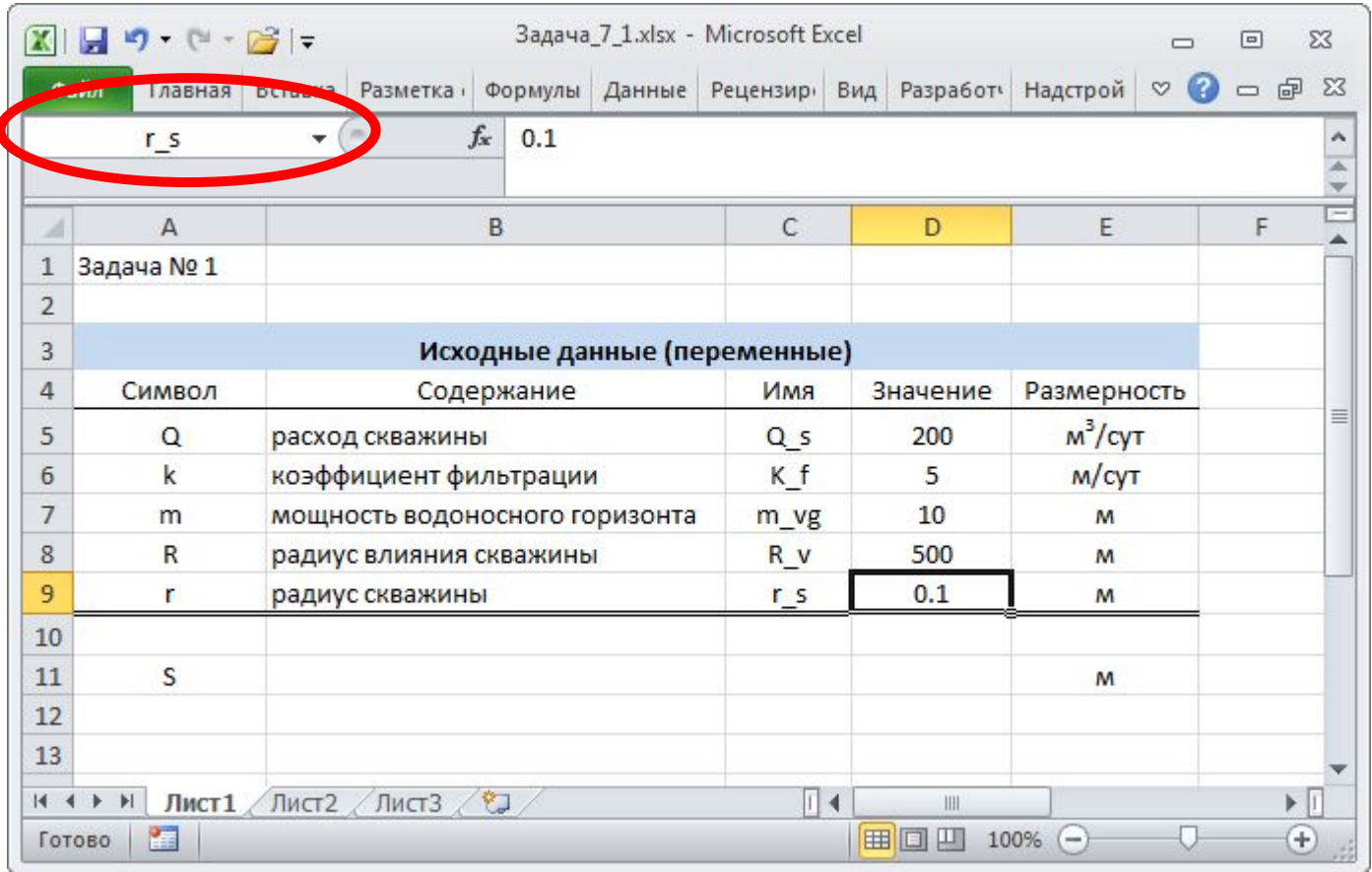

Автоматизация решения задачи № 1 в среде электронных таблиц.

Расчётная формула с использованием имен переменных, показанная в строке формул

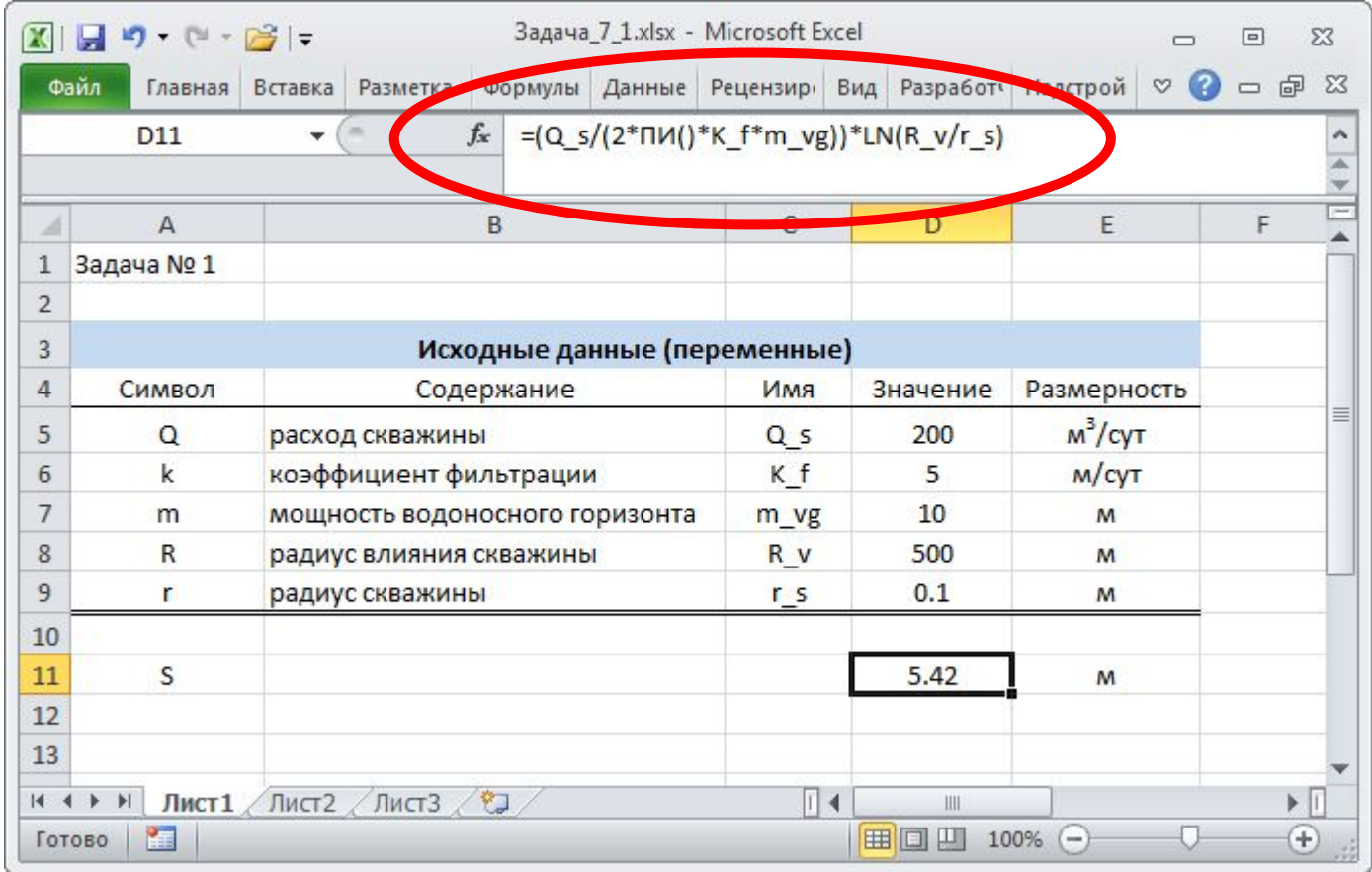

Автоматизация решения задачи № 1 в среде электронных таблиц.

Расчётная формула с использованием имен переменных, показанная в строке формул и

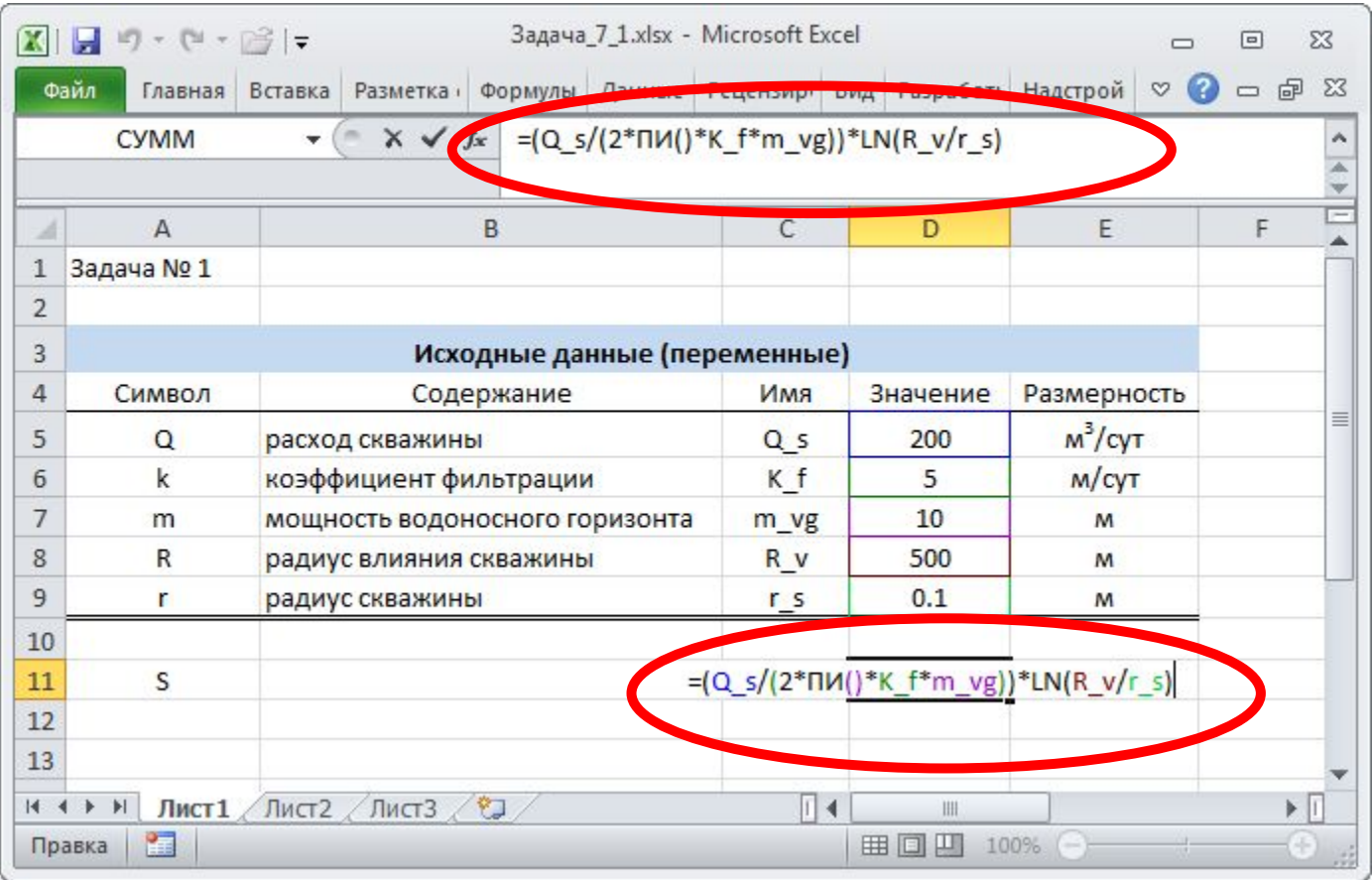

в расчётной ячейке при редактировании её содержимого (*F2*)

**водопритока**

#### Автоматизация решения задачи № 1 в среде электронных таблиц.

Расчёт понижения для расхода скважины 200 м<sup>3</sup>/сут.

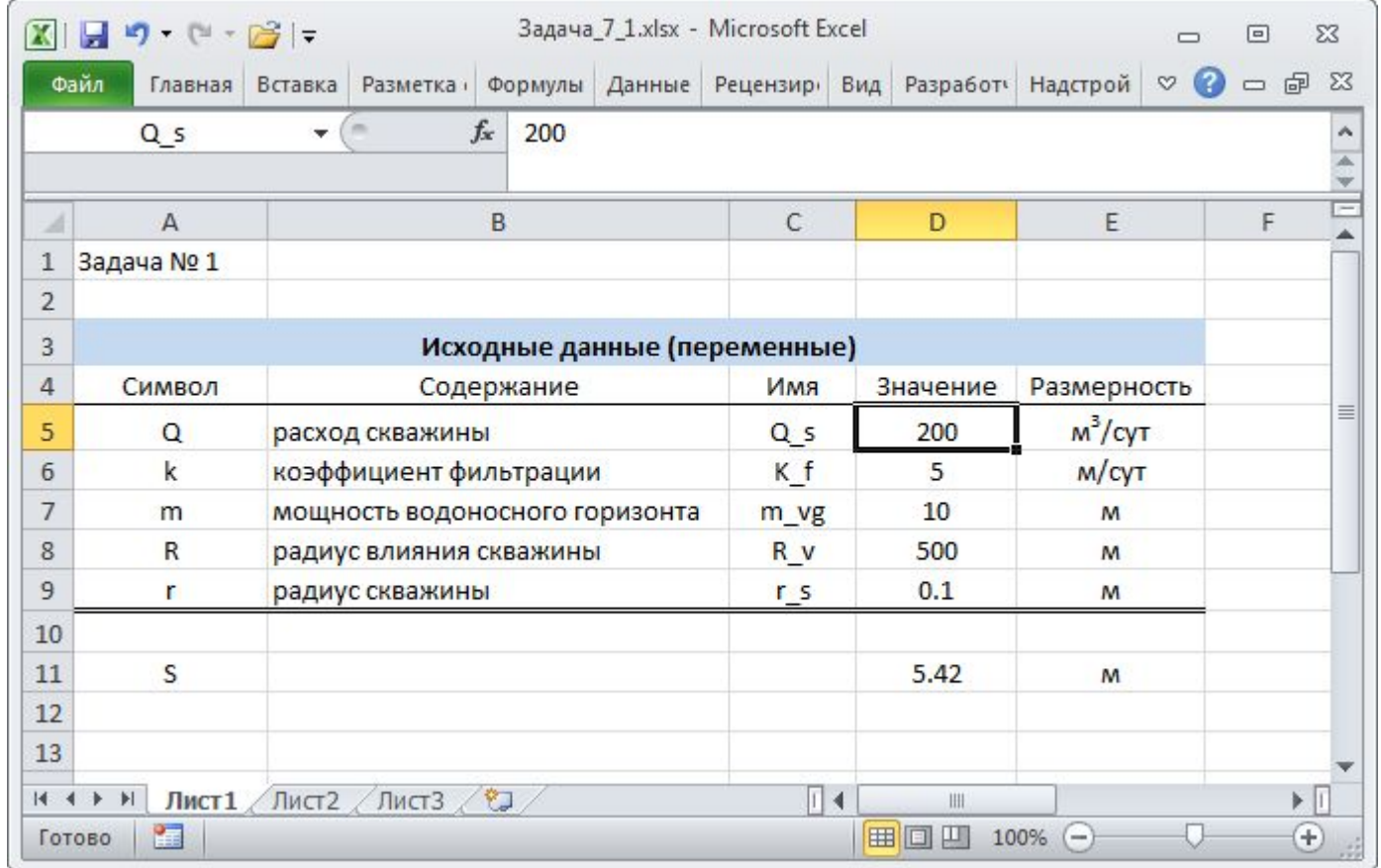

**водопритока**

#### Автоматизация решения задачи № 1 в среде электронных таблиц.

Расчёт понижения для расхода скважины  $1000$  м<sup>3</sup>/сут.

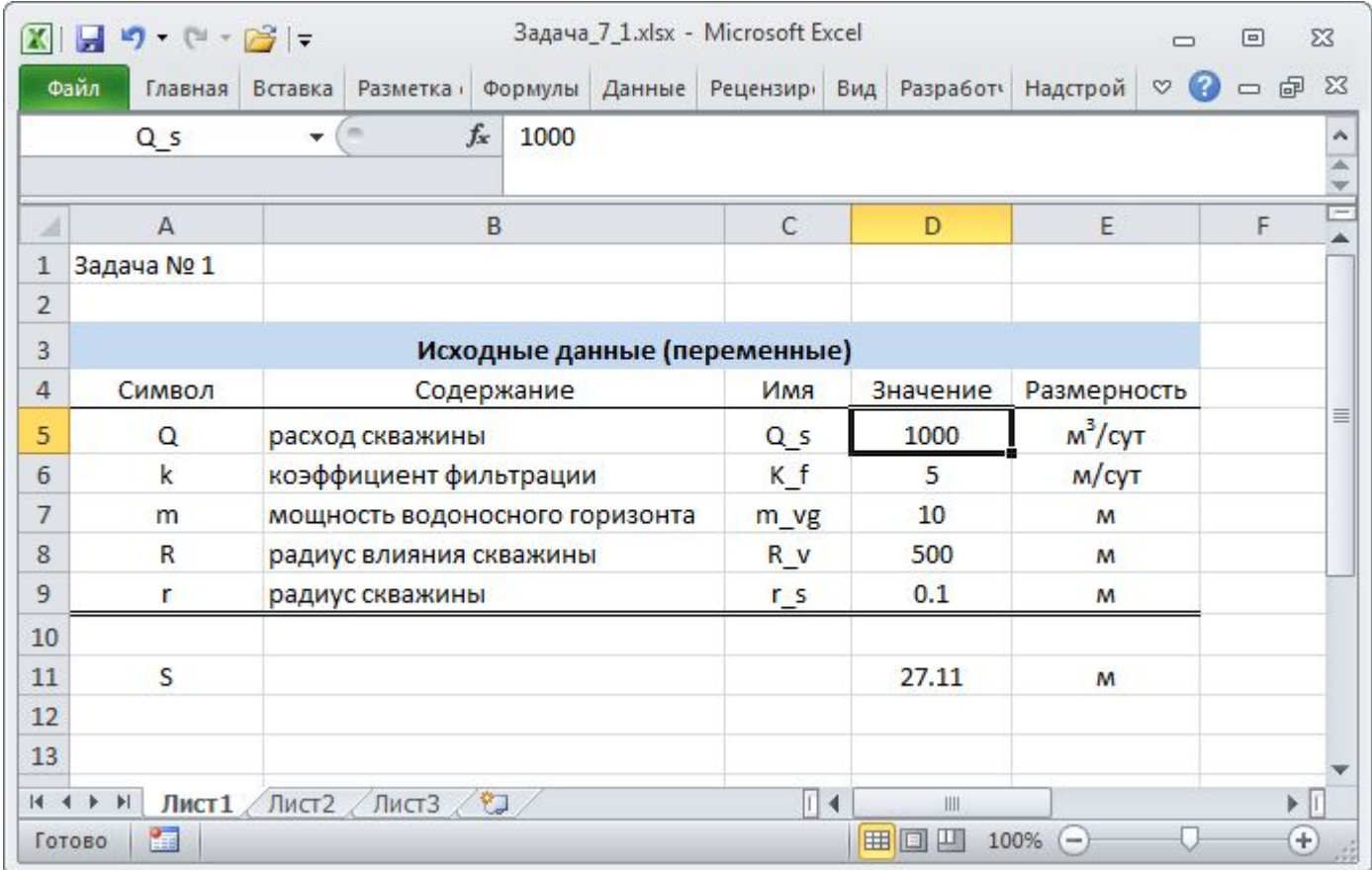

**водопритока**

#### Автоматизация решения задачи № 1 в среде электронных таблиц.

Расчёт понижения для расхода скважины 2000 м<sup>3</sup>/сут.

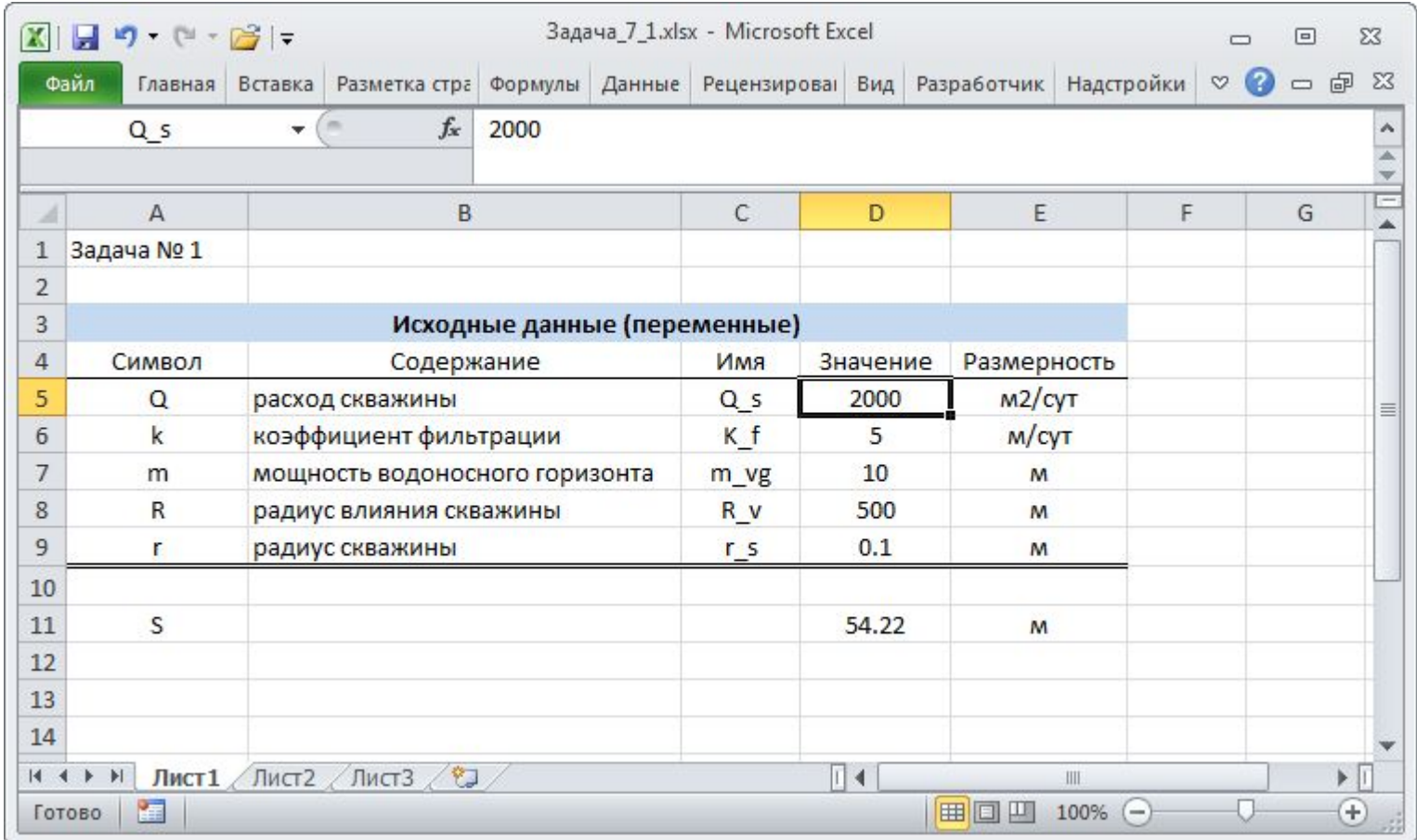

**водопритока**

Автоматизация решения задачи № 1 в среде электронных таблиц.

Результаты использования простейшей численно-аналитической модели откачки в режиме установившейся фильтрации (вариант № 1) для исследования зависимости понижения уровня от расхода.

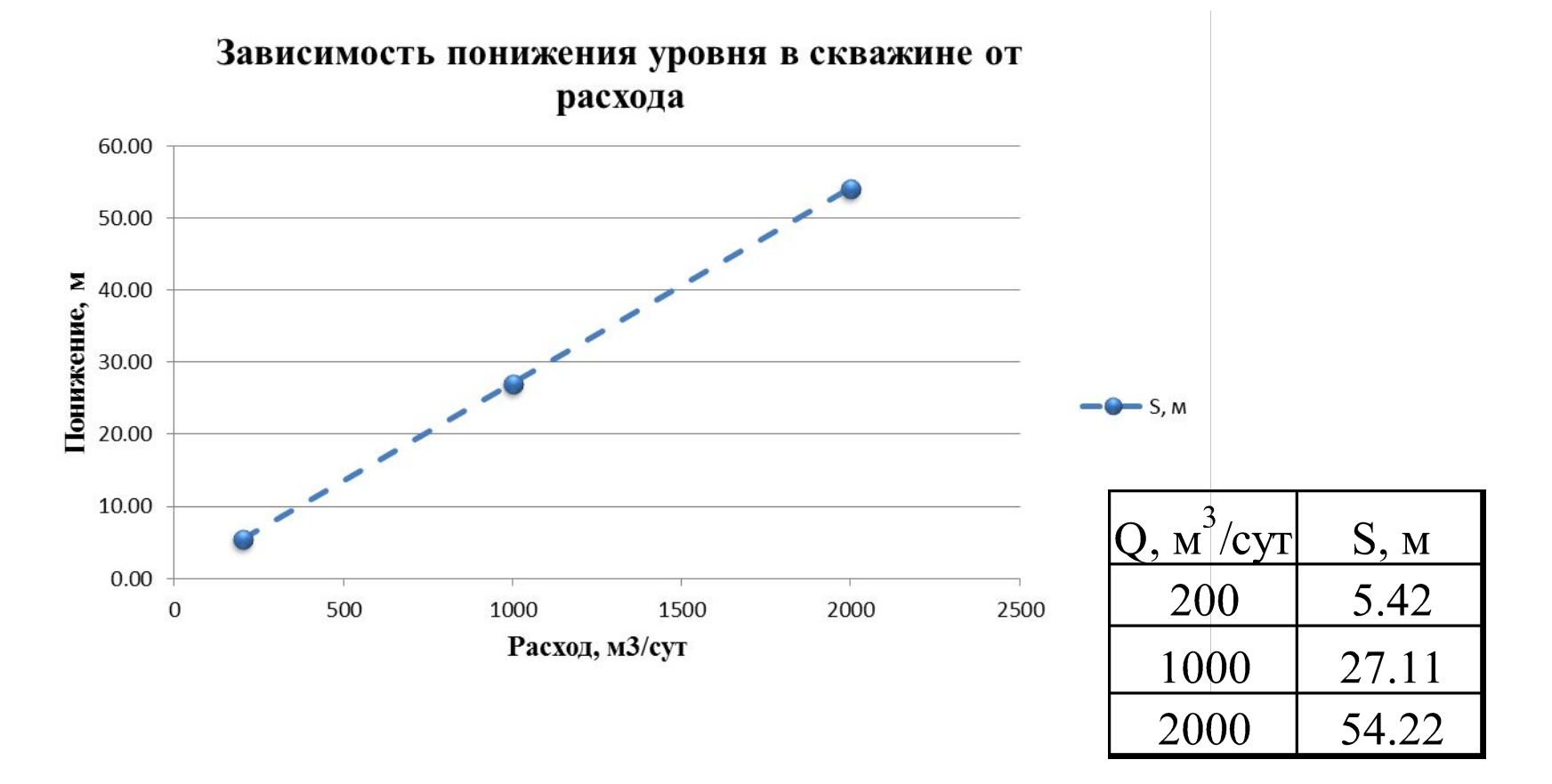

**водопритока**

#### Автоматизация решения задачи № 1 в среде электронных таблиц. Исследование зависимости понижения уровня от расстояния.

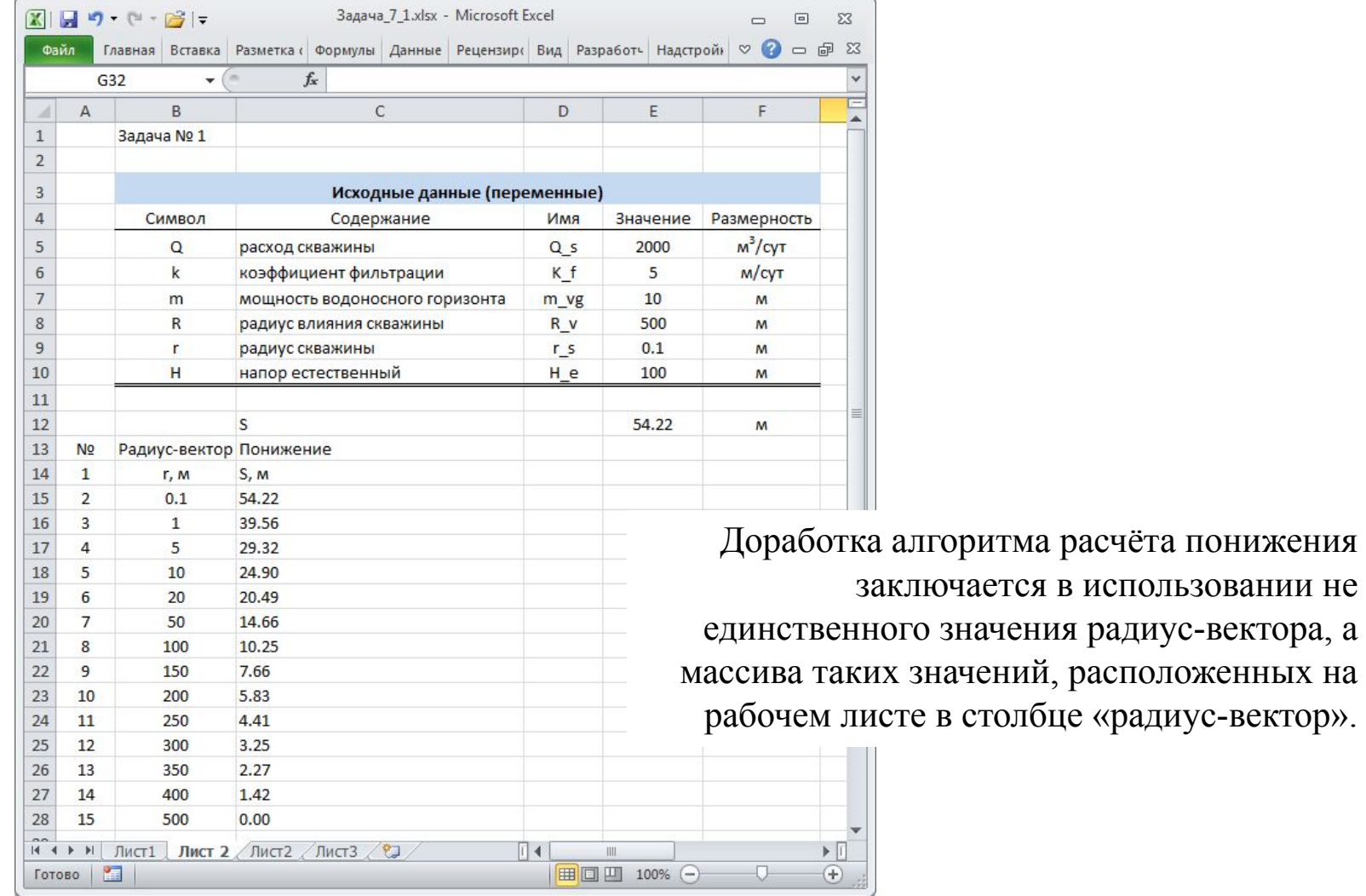

17

**водопритока**

#### Автоматизация решения задачи № 1 в среде электронных таблиц. Исследование зависимости понижения уровня от расстояния.

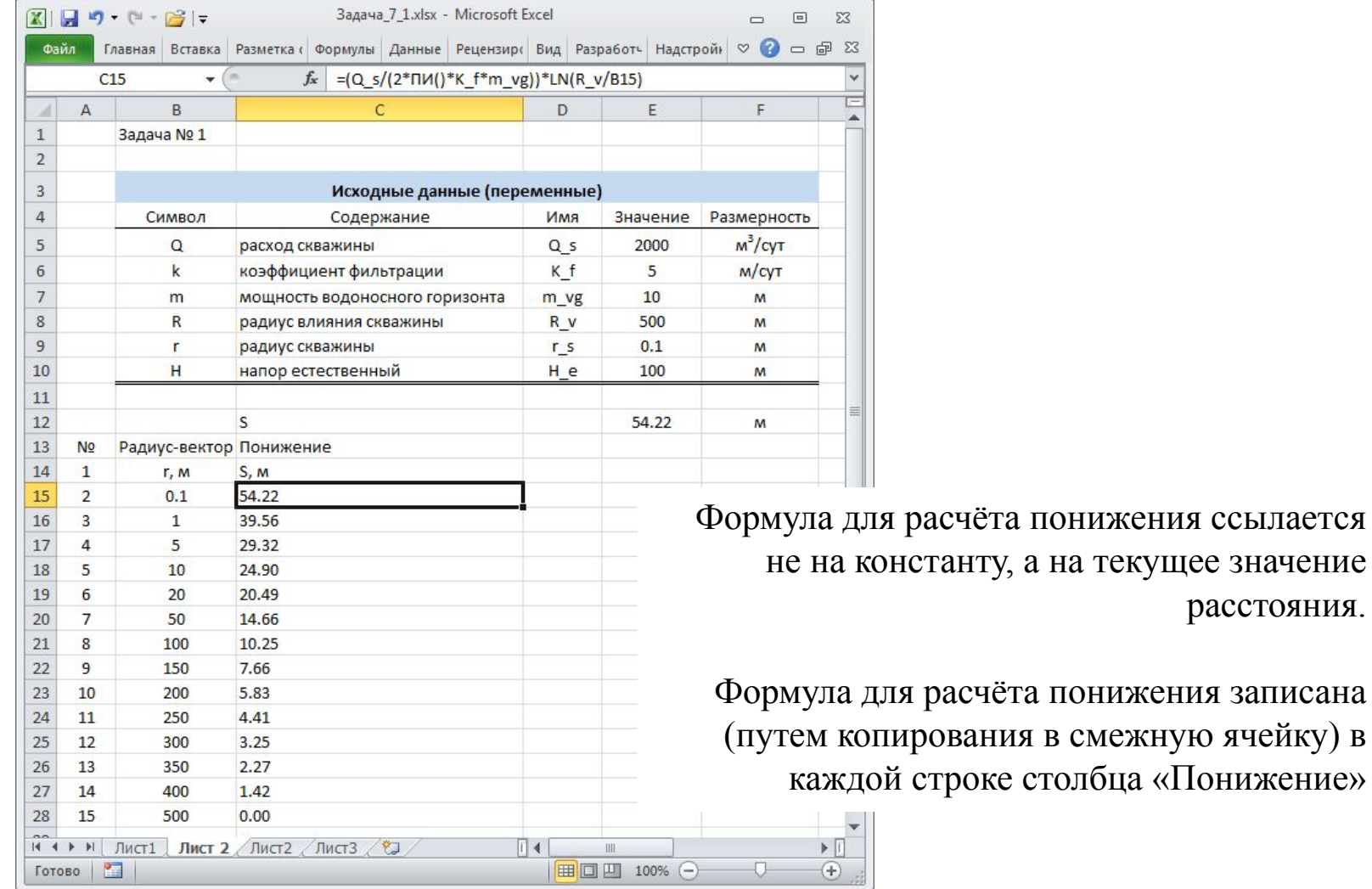

18

понижения ссылается

расстояния.

**водопритока**

#### Автоматизация решения задачи № 1 в среде электронных таблиц. Исследование зависимости понижения уровня от расстояния.

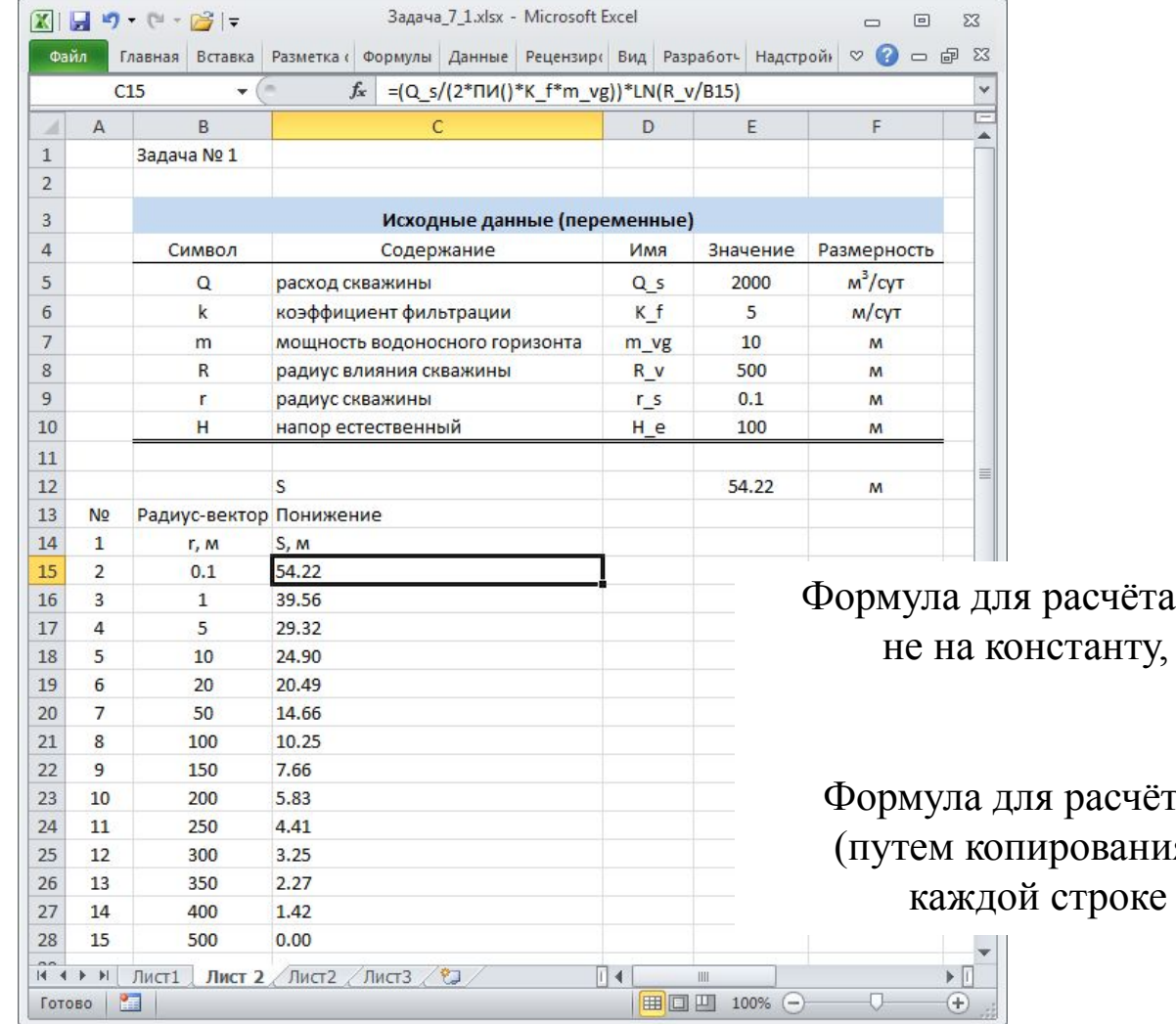

а на текущее значение расстояния.

понижения ссылается

га понижения записана я в смежную ячейку) в столбца «Понижение»

**водопритока**

Автоматизация решения задачи № 1 в среде электронных таблиц.

Результаты использования простейшей численно-аналитической модели откачки в режиме установившейся фильтрации (вариант № 2) для исследования зависимости понижения уровня от расстояния.

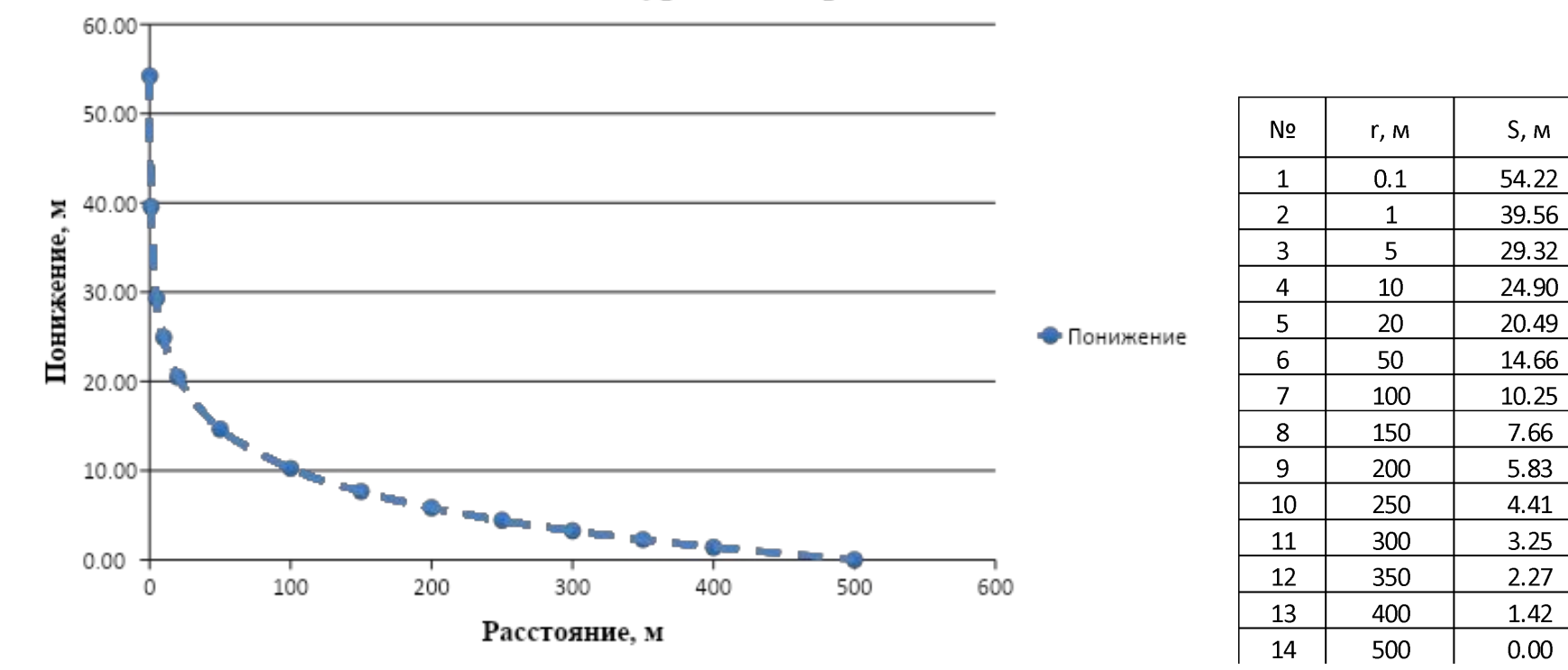

#### Зависимость понижения уровня от расстояния

**водопритока**

Автоматизация решения задачи № 1 в среде электронных таблиц.

Расчёт величины динамического напора, на основе значений понижения уровня.

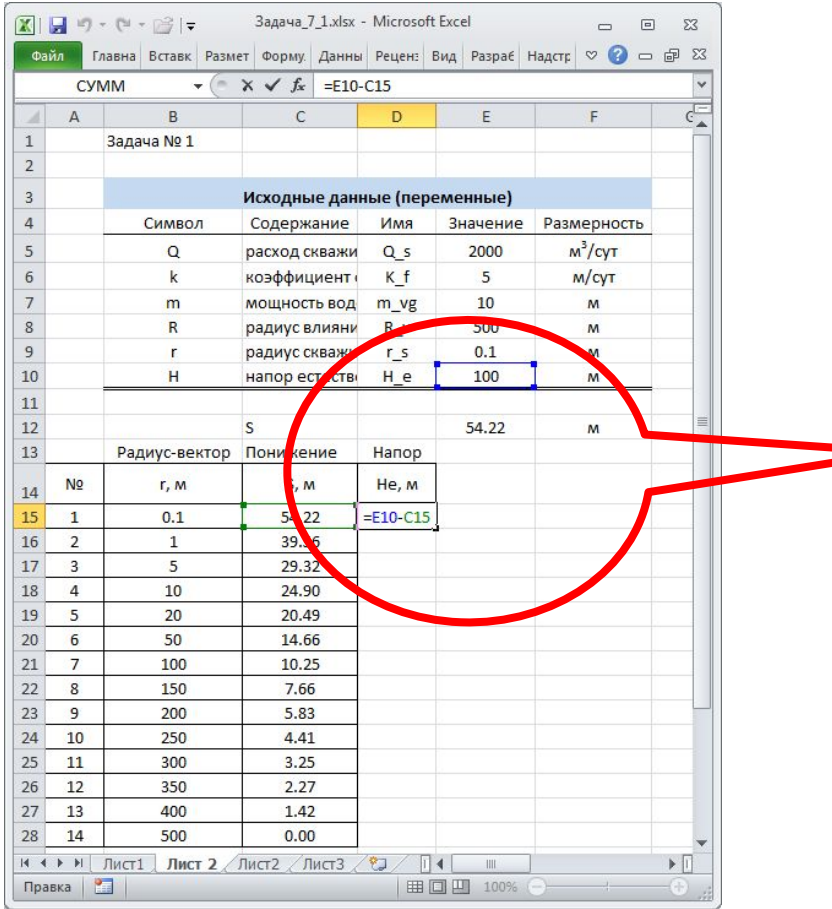

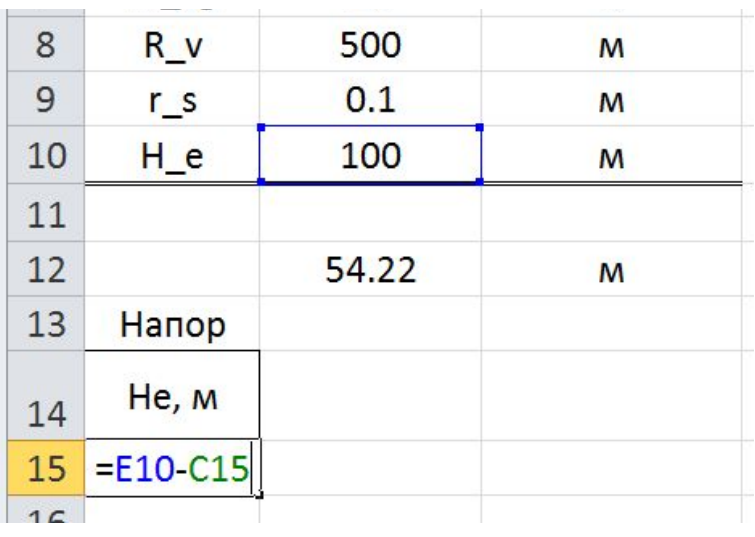

 $\Sigma\!3$  $\Sigma$ 

**водопритока**

Автоматизация решения задачи № 1 в среде электронных таблиц.

Расчёт (путем копирования формулы в соседние ячейки) величины динамического напора, на основе значений понижения уровня.

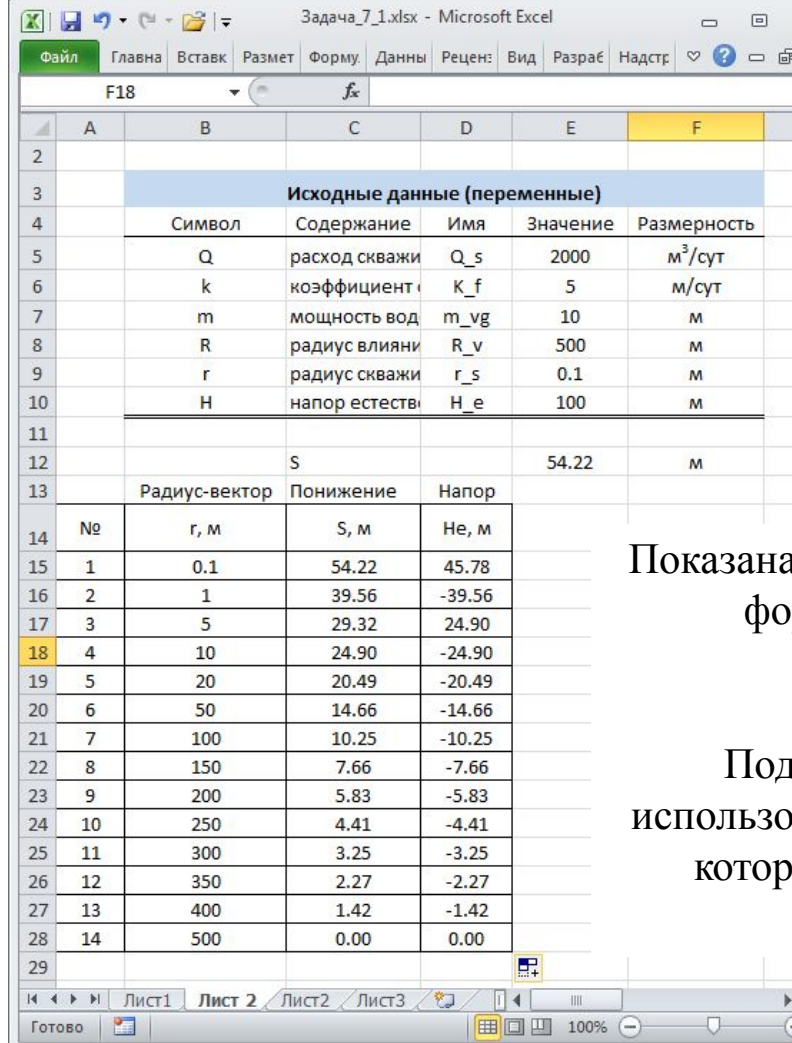

а типичная ошибка при копировании формул с применением относительной адресации ячеек.

Подавляет появление подобной ошибки ование абсолютного адреса строки, в юй расположена ячейка с величиной естественного напора «E\$10»

**водопритока**

Автоматизация решения задачи № 1 в среде электронных таблиц.

Расчёт (путем копирования формулы в соседние ячейки c использованием абсолютной адресации) величины динамического напора, на основе значений понижения уровня.

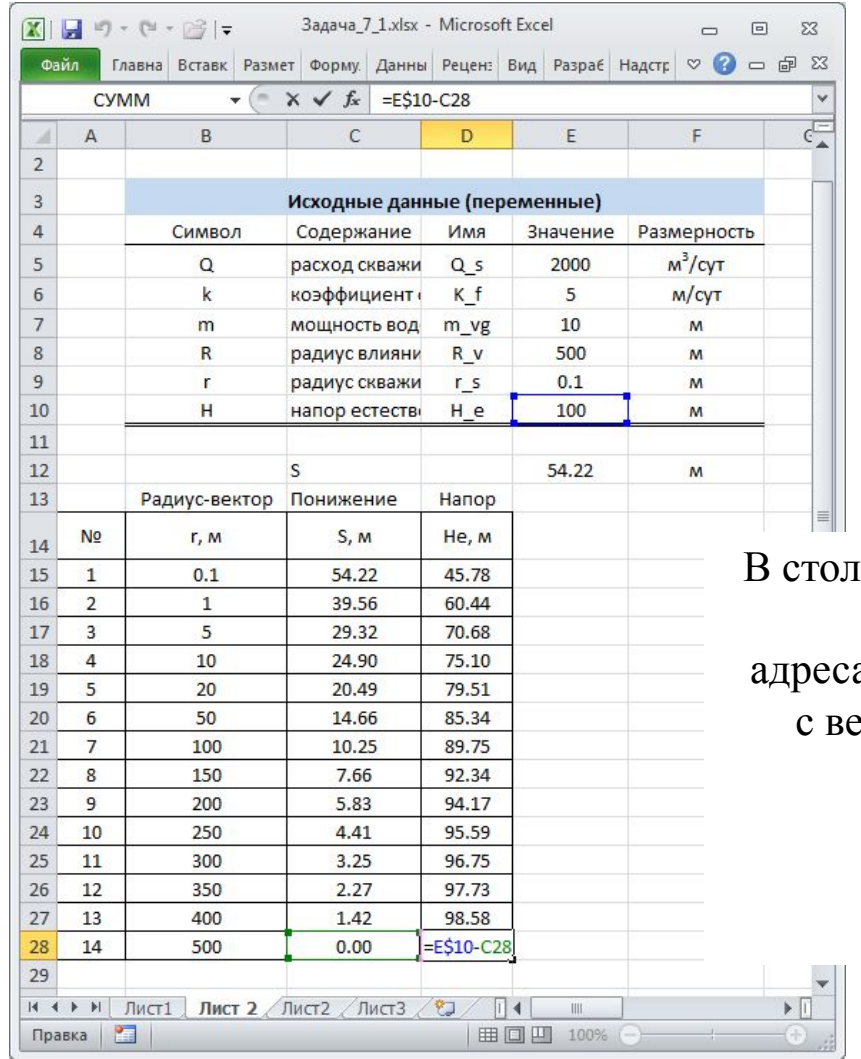

бце «напор» вычитание производится с использованием абсолютного а строки, в которой расположена ячейка сличиной естественного напора «E\$10».

> При копировании расчётной формулы динамического напора адрес ячейки естественного напора не изменяется

**водопритока**

Автоматизация решения задачи № 1 в среде электронных таблиц.

Результаты использования простейшей численно-аналитической модели откачки в режиме установившейся фильтрации (вариант № 2) для исследования зависимости величины динамического напора от расстояния.

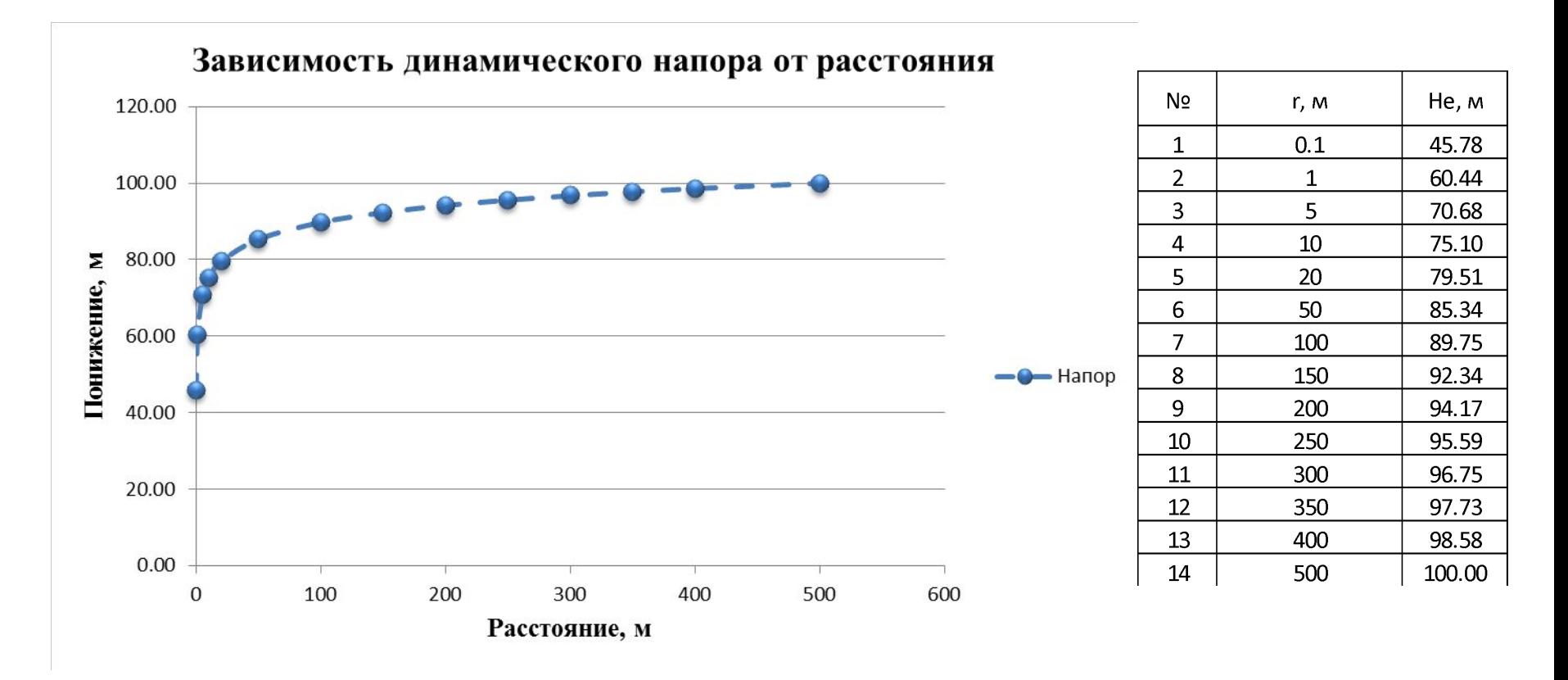

Задача № 1 (осушение).

Оценить производительность скважины , вскрывшей напорный водоносный горизонт мощностью 10 м, представленный среднезернистыми песками с коэффициентом фильтрации 5 м/сут при радиусе влияния, равном 500 м. Проектное понижение уровня подземных вод составляет 10 м.

Решение традиционное:

**водопритока**

$$
Q = \frac{2\pi kmS}{\ln\frac{R}{r}} = \frac{2 \times \pi \times 5 \times 10 \times 10}{\ln\frac{500}{0.1}} \approx 370 \text{ m};
$$

#### Задача № 1 (осушение).

#### Решение методом подбора:

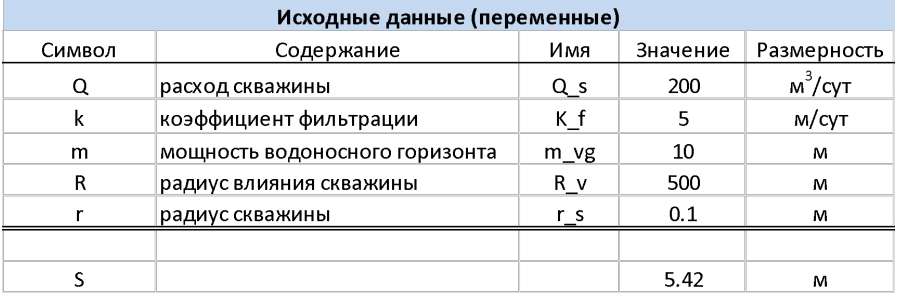

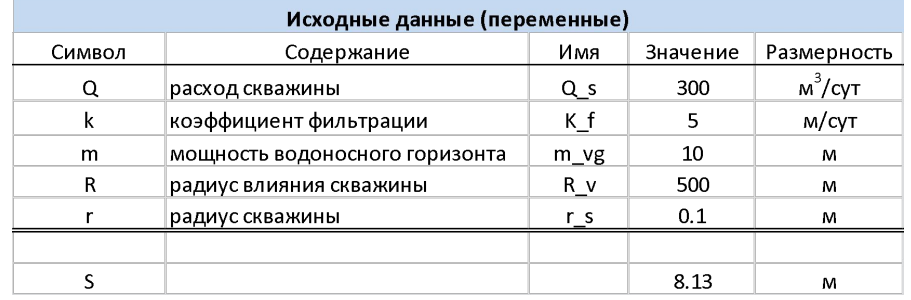

#### Исходные данные (переменные)

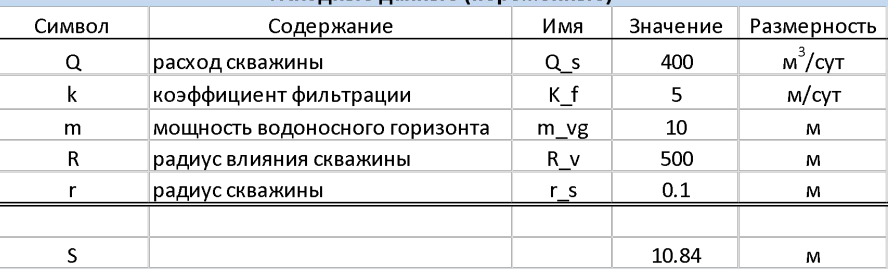

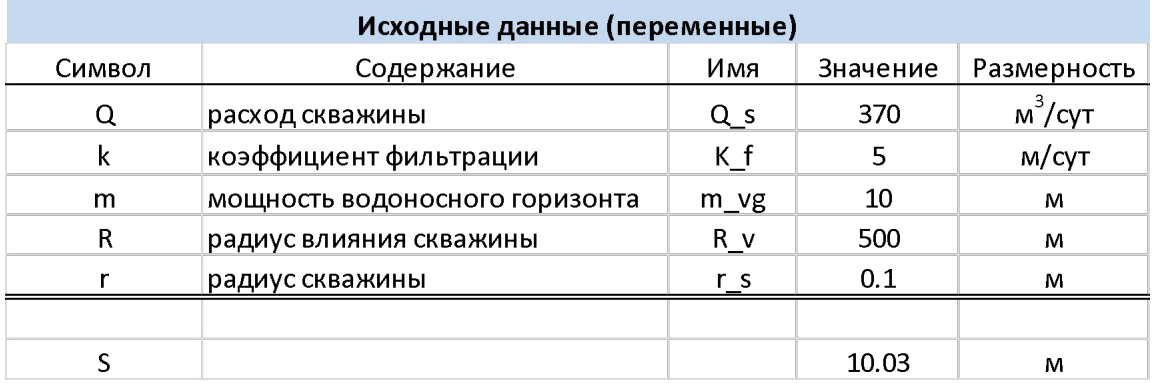

Задача № 2.

Оценить понижение уровня в скважине через сутки после начала откачки, из напорного водоносного горизонта мощностью 10 м, представленного среднезернистыми песками с коэффициентом фильтрации 5 м/сут и упругой водоотдачей 0,002. Проектный расход скважины составляет 200 м<sup>3</sup>/сут.

Решение традиционное:

$$
S = \frac{Q}{4\pi km} ln \frac{2,25 \times a \times t}{r^2} = \frac{200}{4 \times \pi \times 5 \times 10} ln \frac{2.25 \times \frac{5 \times 10}{0.002} \times 1}{0.1^2} = 5,42 \text{ m};
$$

**водопритока**

Автоматизация решения задачи № 2 в среде электронных таблиц.

Зонирование поля таблицы для ввода переменных, участвующих в расчёте, их имен, значений и размерности.

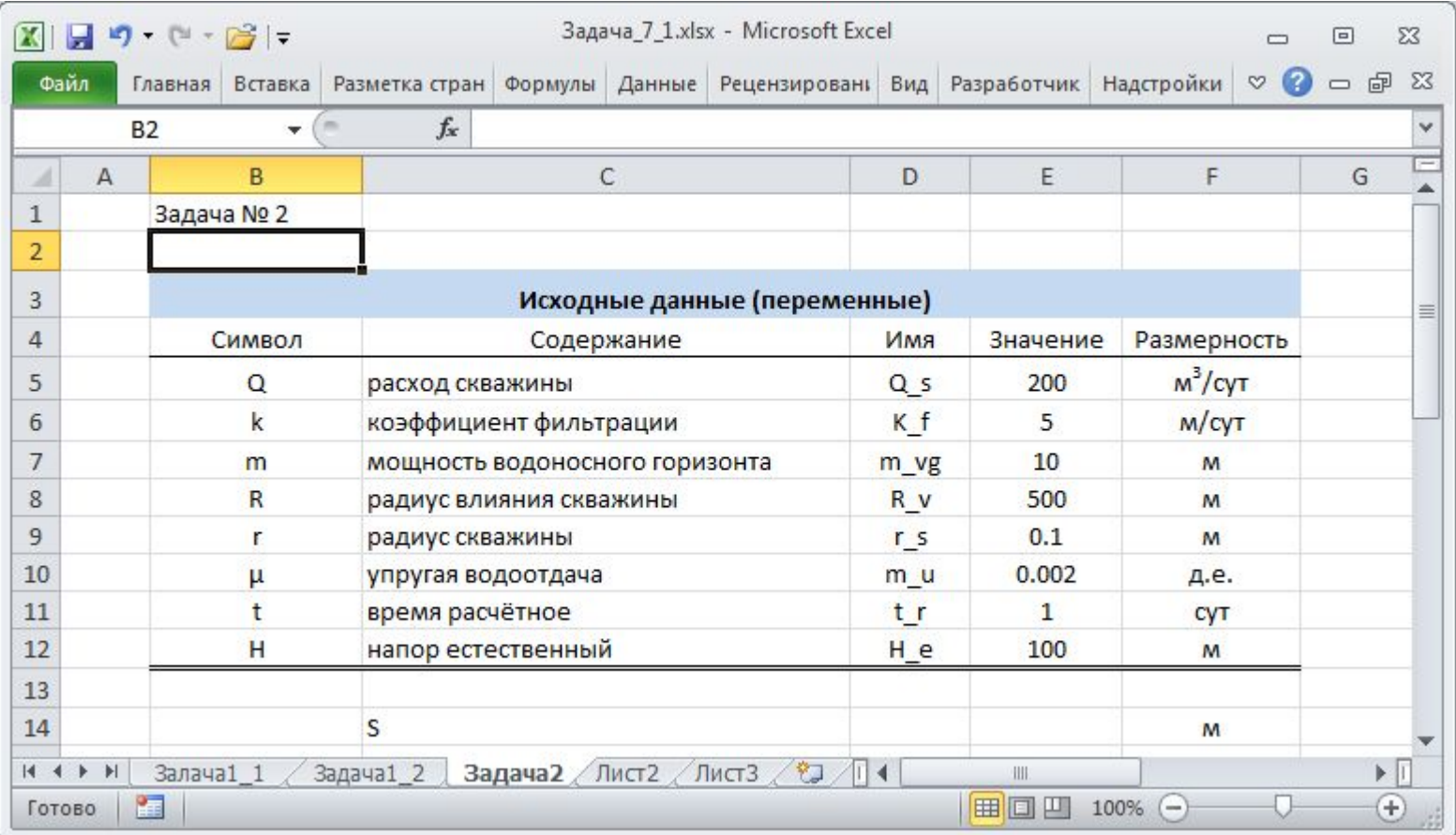

**водопритока**

Автоматизация решения задачи № 2 в среде электронных таблиц.

Выбор команды присвоения имени переменной из соседней ячейки.

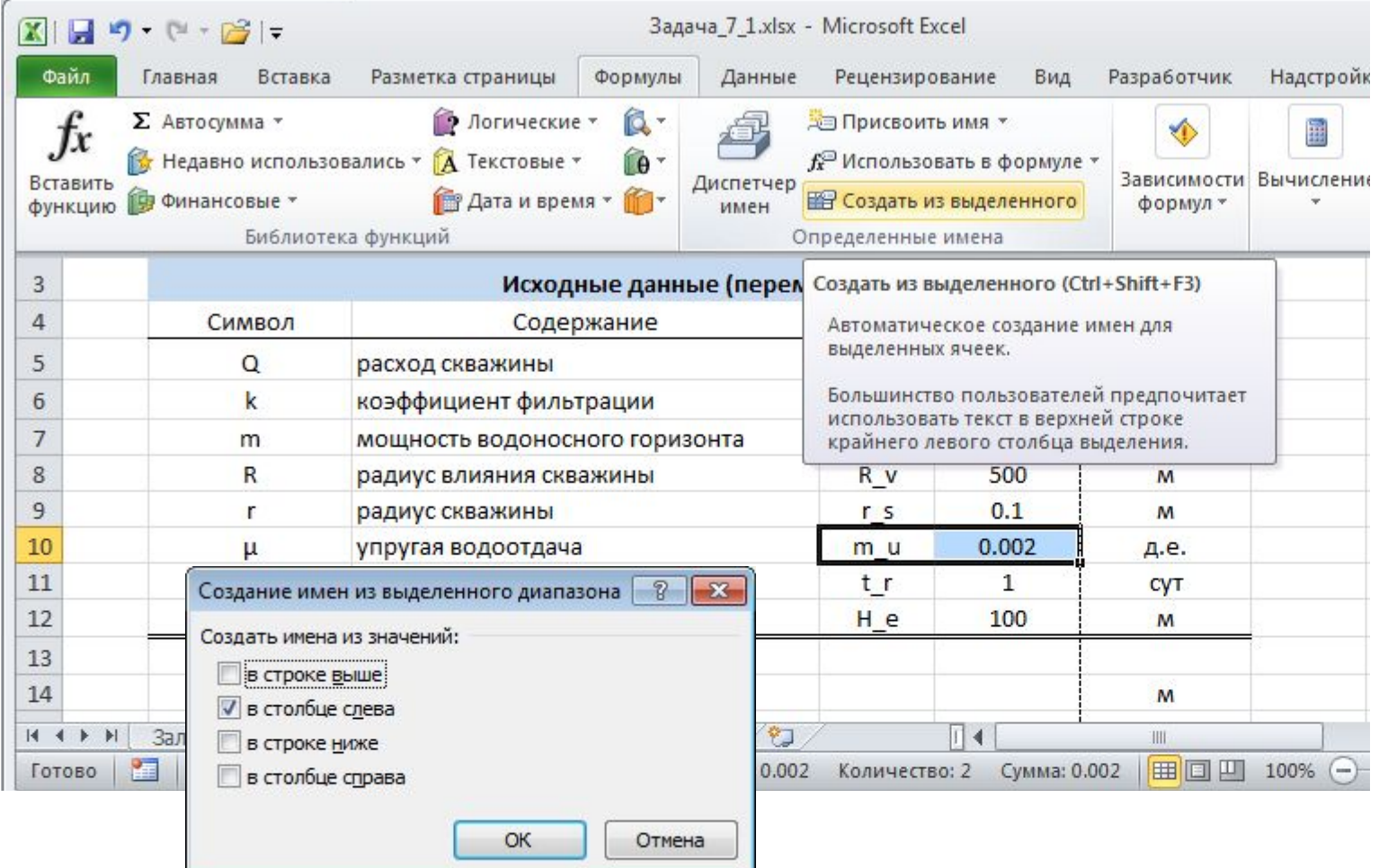

**водопритока**

Автоматизация решения задачи № 2 в среде электронных таблиц.

Расчётная формула понижения в скважине по уравнению Тейса\_Джейкоба.

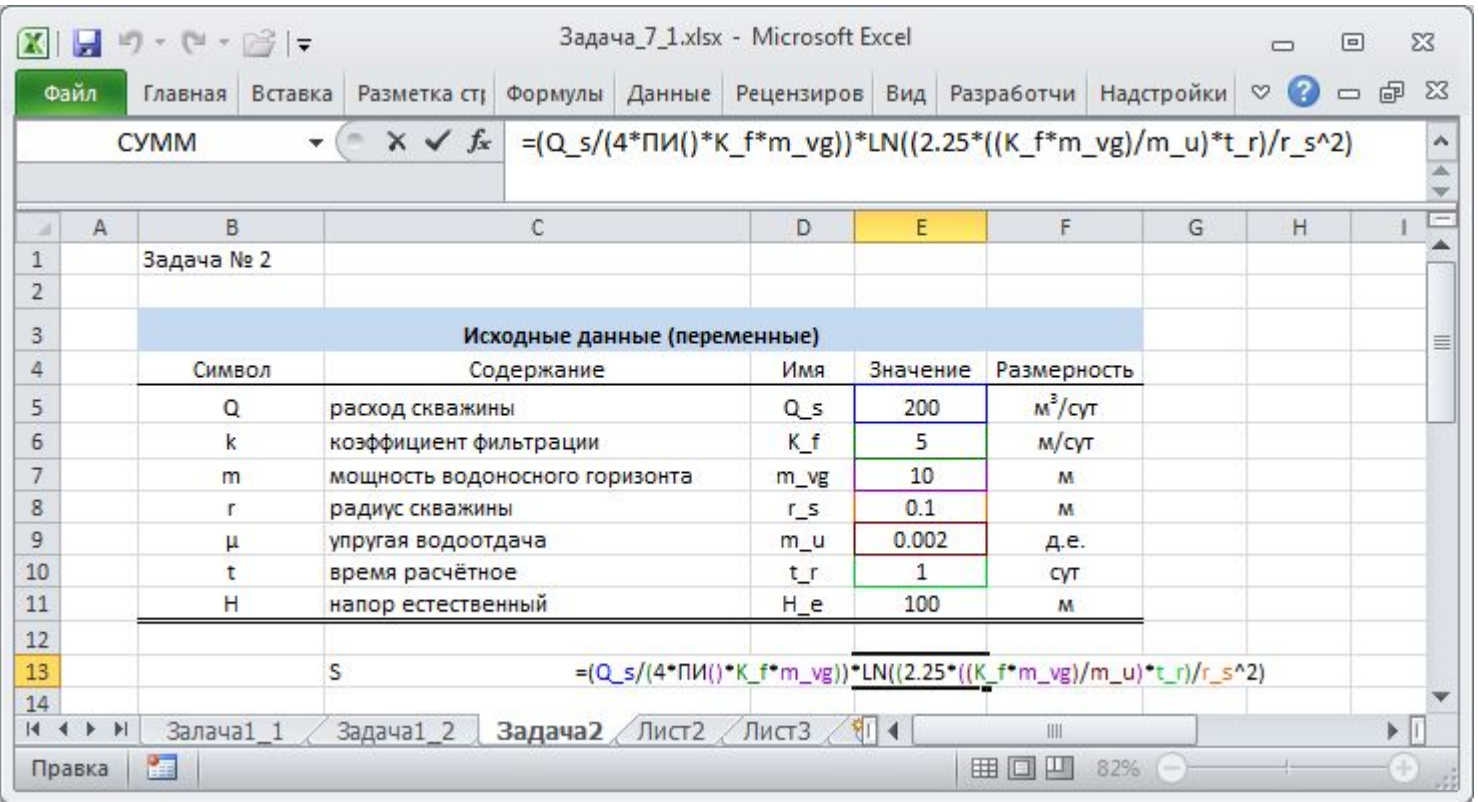

Уравнение показано в строке формул и в расчётной ячейке при редактировании её содержимого (*F2*)

**водопритока**

Автоматизация решения задачи № 2 в среде электронных таблиц.

Расчёт понижения в скважине с расходом 200 м<sup>3</sup>/сут через сутки после начала откачки.

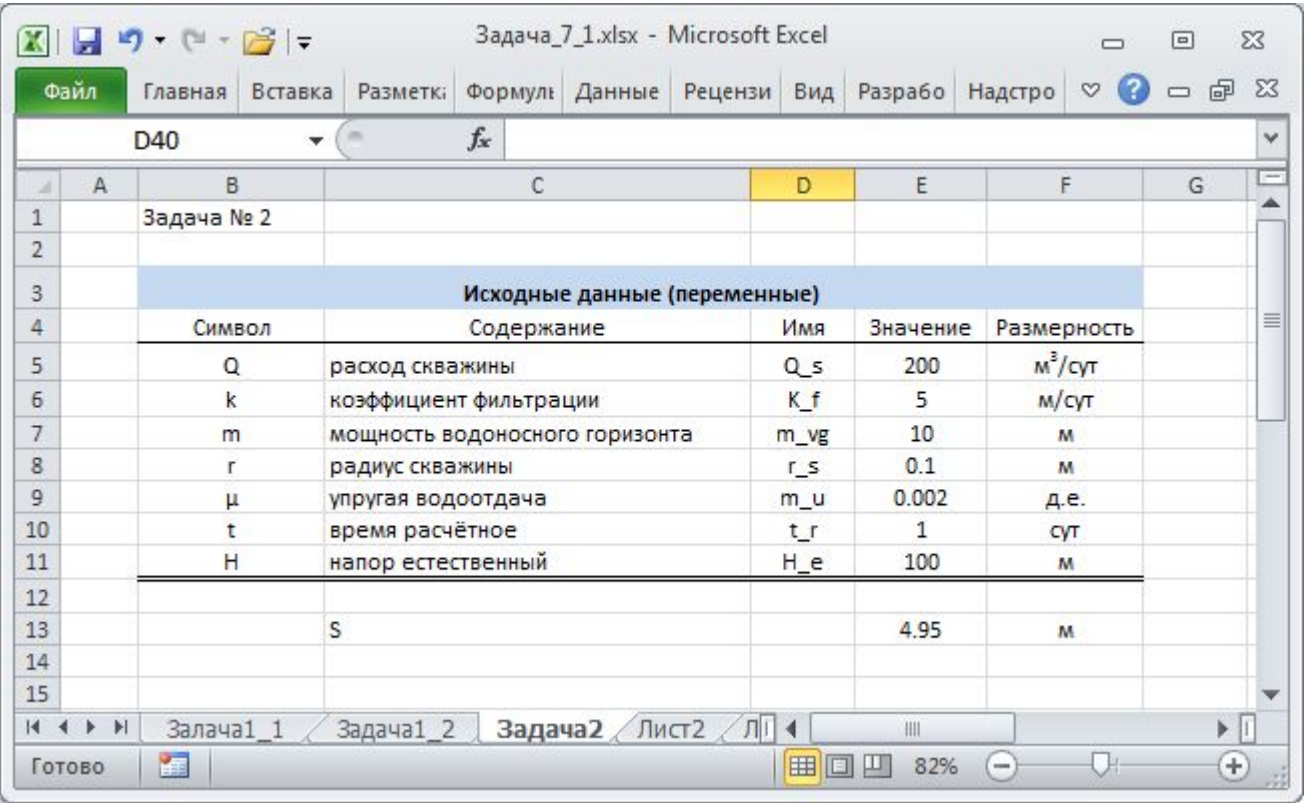

#### **водопритока**

Автоматизация решения задачи № 2 в среде электронных таблиц. Численно-аналитическая модель одиночной откачки в условиях квазиустановившегося водопритока.

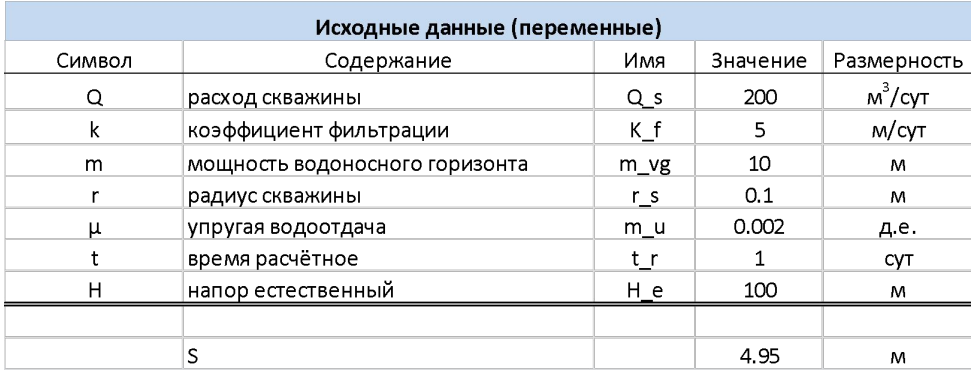

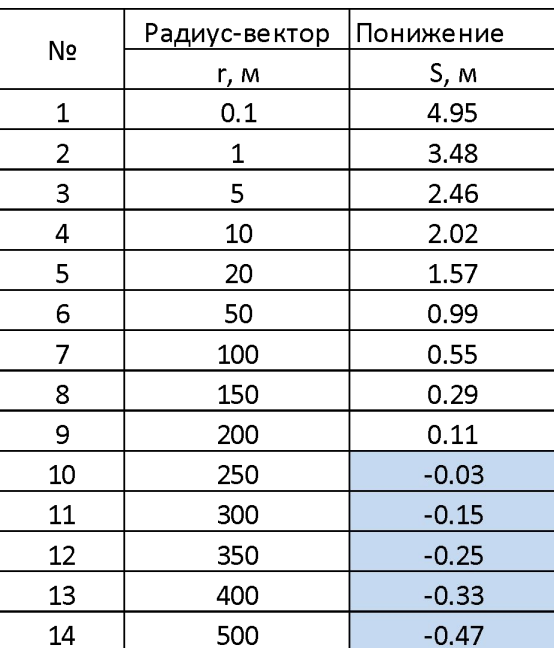

Область отрицательных значений находится за пределами радиуса влияния скважины.

При автоматизации вычислений требуется подавить появление физически неправдоподобных величин.

#### **водопритока**

Автоматизация решения задачи № 2 в среде электронных таблиц.

Численно-аналитическая модель одиночной откачки в условиях квазиустановившегося водопритока.

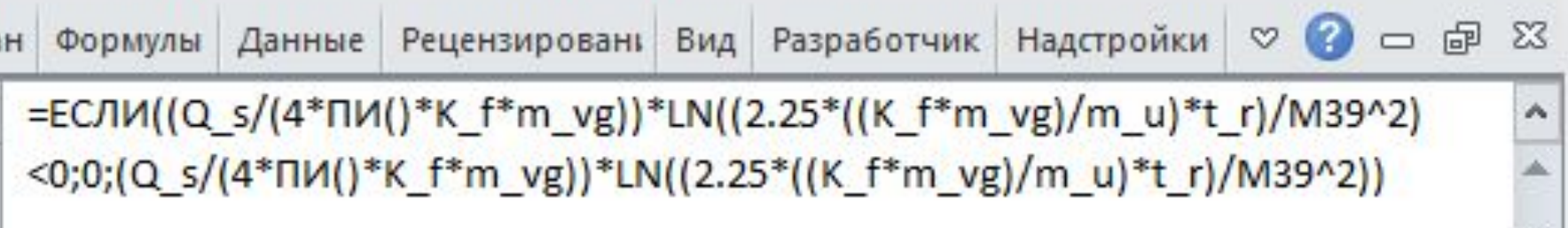

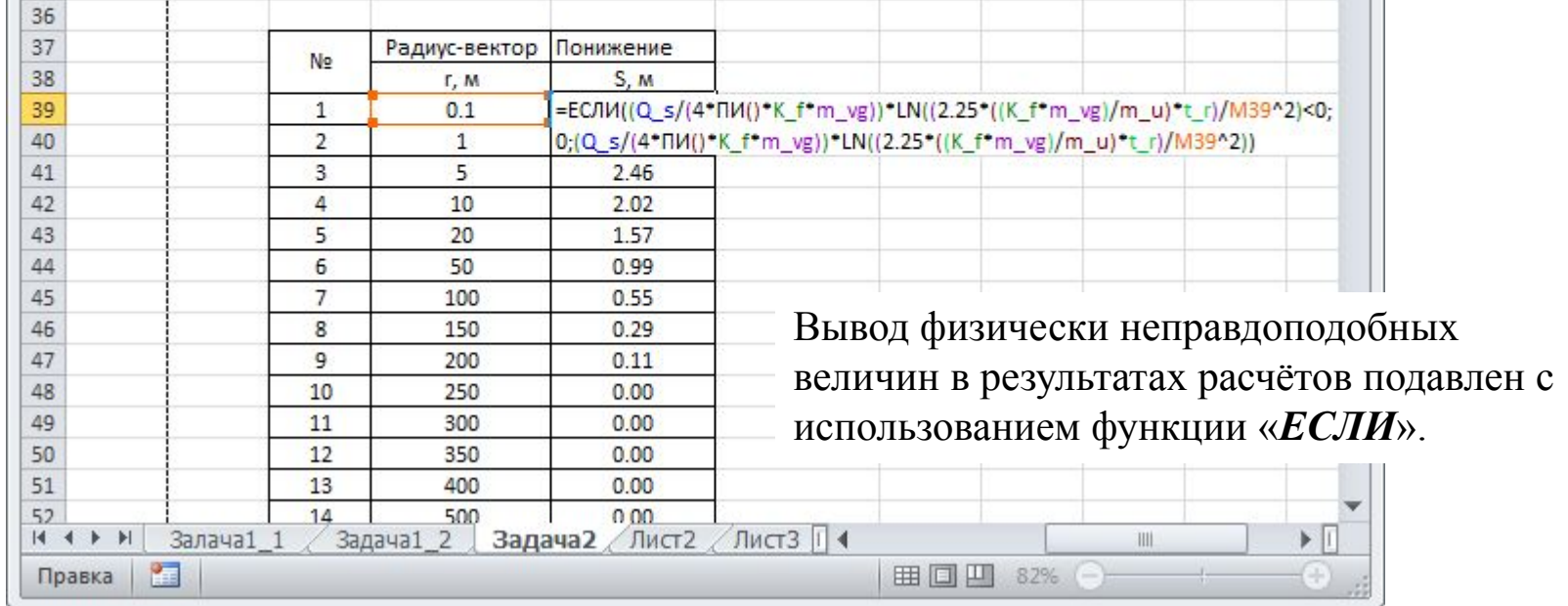

#### **Синтаксис**

ЕСЛИ(лог\_выражение, [значение\_если\_истина], [значение\_если\_ложь])

**Лог\_выражение** — обязательный аргумент.

Любое значение или выражение, дающее в результате значение ИСТИНА или ЛОЖЬ. Например, A10=100 логическое выражение; если значение в ячейке A10 равно 100, это выражение принимает значение ИСТИНА, в противном случае — значение ЛОЖЬ.

#### **Значение\_если\_истина** — необязательный аргумент.

Значение, которое возвращается, если аргумент *лог\_выражение* соответствует значению ИСТИНА.

**Значение\_если\_ложь** — необязательный аргумент.

Значение, которое возвращается, если аргумент *лог\_выражение* соответствует значению ЛОЖЬ.

**водопритока**

Автоматизация решения задачи № 2 в среде электронных таблиц.

Численно-аналитическая модель одиночной откачки в условиях квазиустановившегося водопритока.

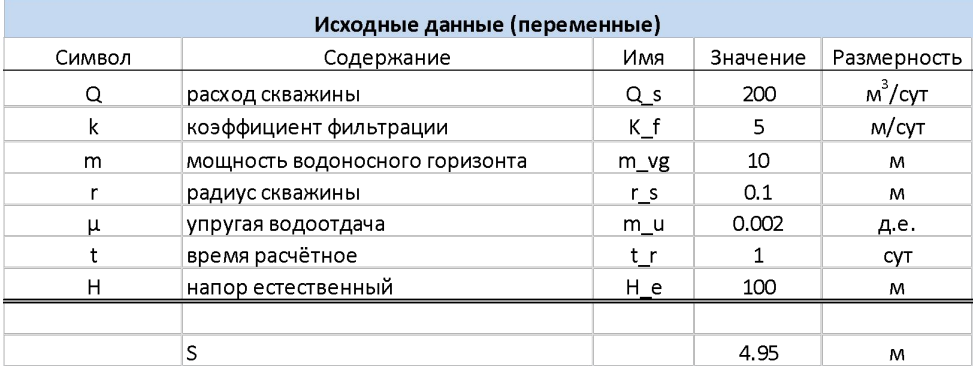

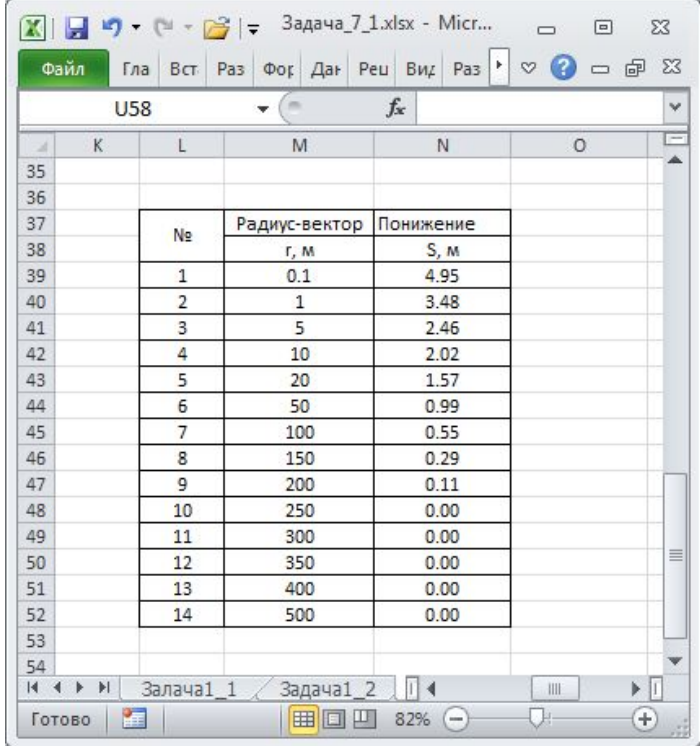

**водопритока**

Автоматизация решения задачи № 2 в среде электронных таблиц.

Численно-аналитическая модель одиночной откачки в условиях квазиустановившегося водопритока.

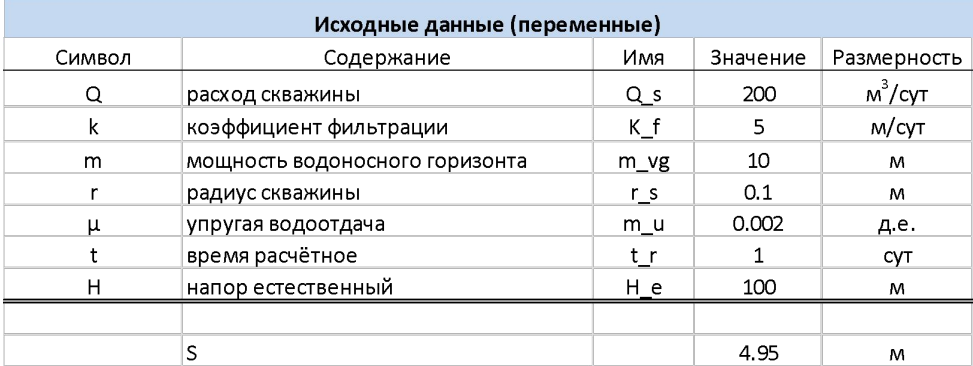

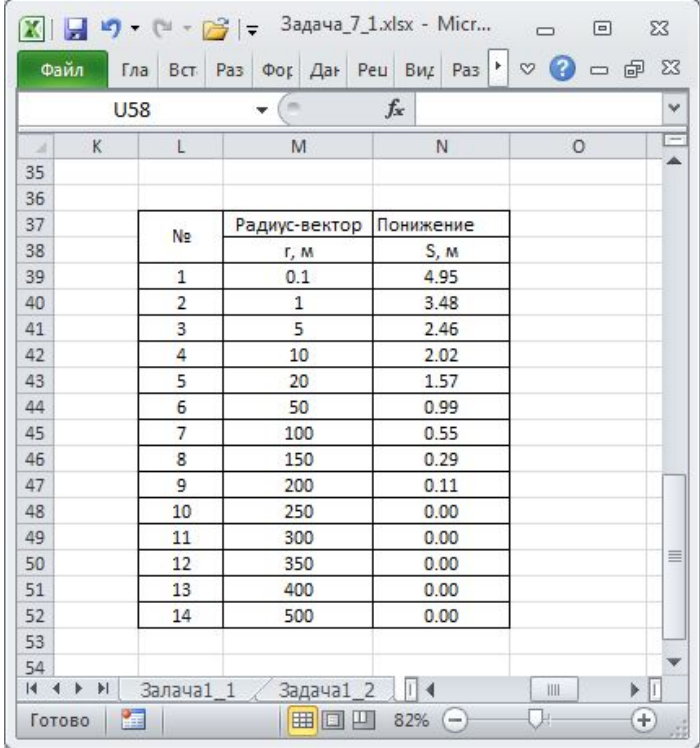

#### **водопритока**

Автоматизация решения задачи № 2 в среде электронных таблиц. Численно-аналитическая модель одиночной откачки в условиях квазиустановившегося водопритока.

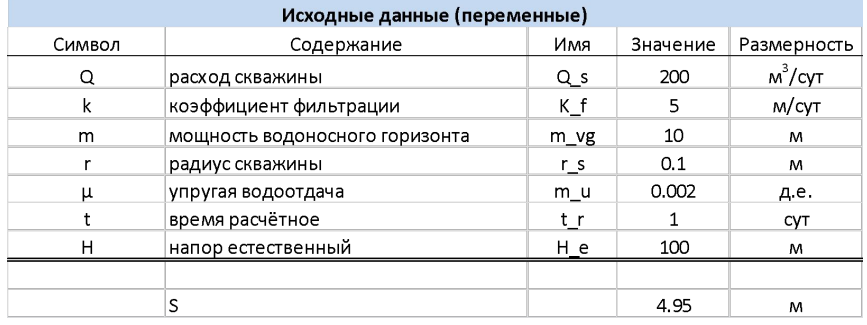

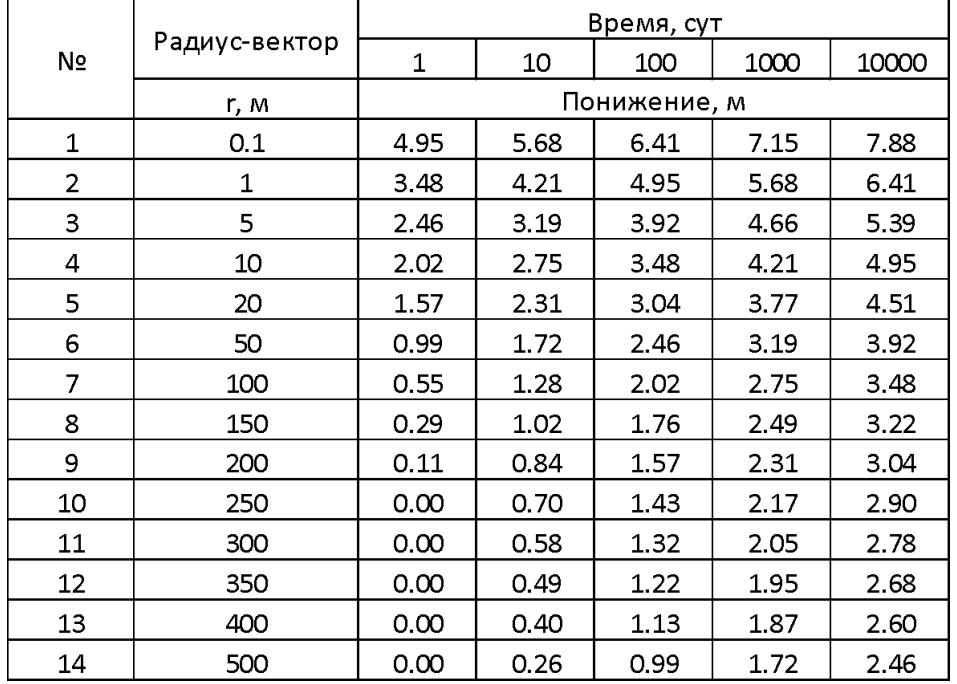

**водопритока**

Автоматизация решения задачи № 2 в среде электронных таблиц. Численно-аналитическая модель одиночной откачки в условиях квазиустановившегося водопритока. $\cdots$   $\cdots$   $\cdots$   $\cdots$   $\cdots$ 

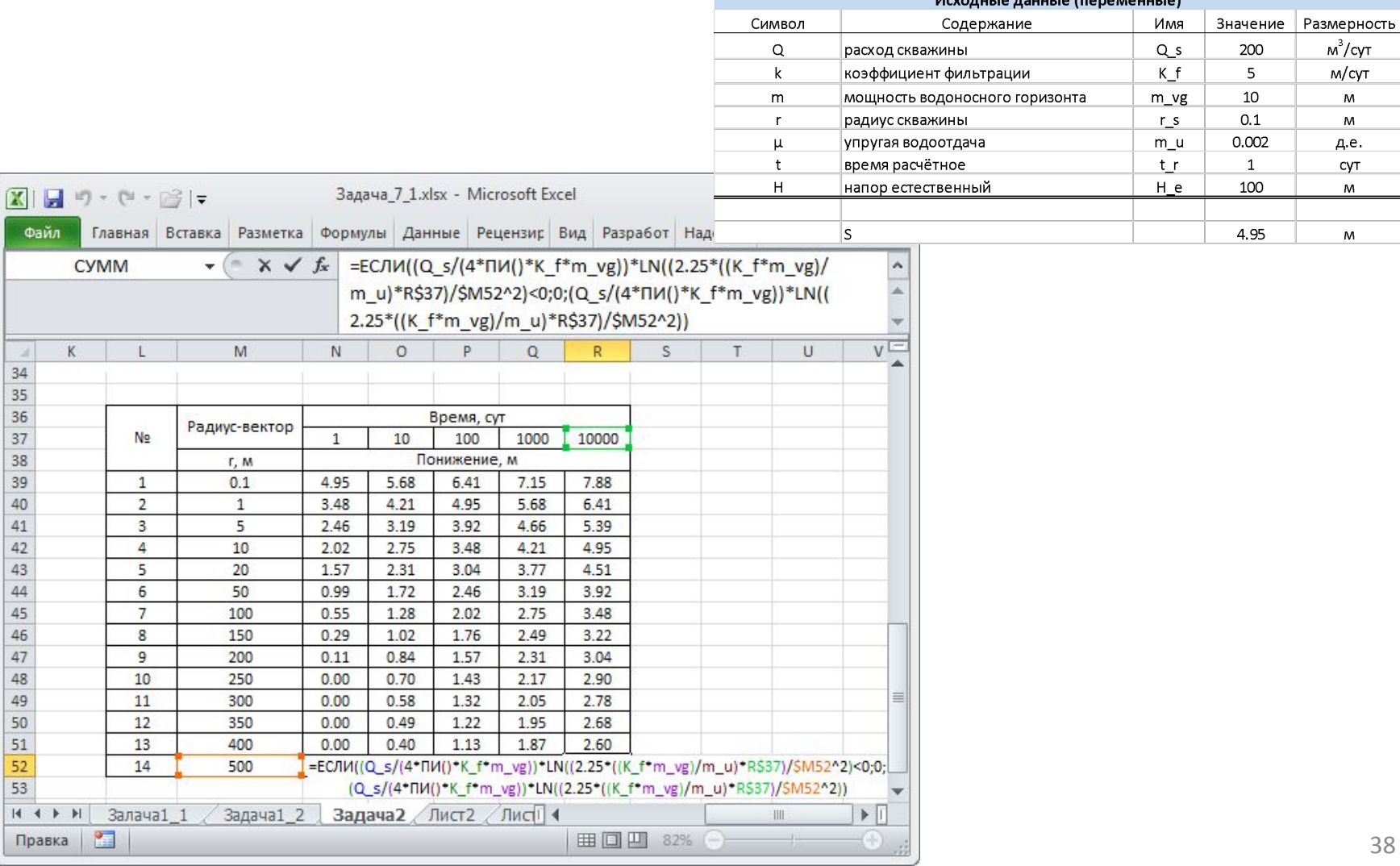

#### **водопритока**

Автоматизация решения задачи № 2 в среде электронных таблиц.

Численно-аналитическая модель одиночной откачки в условиях квазиустановившегося водопритока.

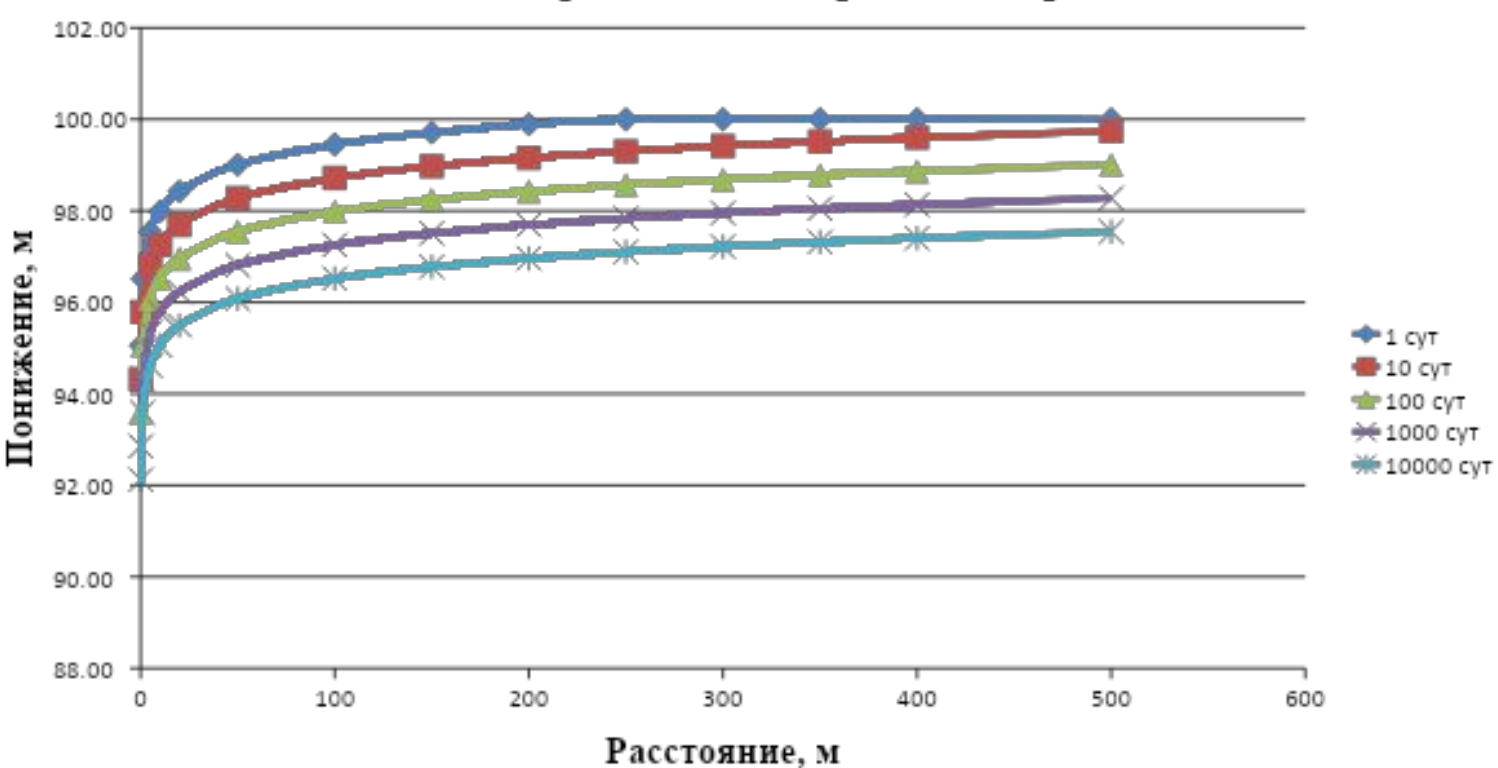

Развитие депрессионной воронки во времени

**скважин**

#### Расчёт систем взаимодействующих скважин выполняется с использованием принципа суперпозиции

(принципа сложения течений)

#### **Основные дифференциальные уравнения**

**фильтрации**

Уравнение Лапласа стационарной

фидьтрации  

$$
T_x \frac{d^2 H_x}{dx^2} + T_y \frac{d^2 H_y}{dy^2} + T_z \frac{d^2 H_z}{dz^2} = 0;
$$

Уравнение Фурье нестационарной

$$
T_x \frac{d^2 H_x}{dx^2} + T_y \frac{d^2 \mathbf{R} \mathbf{D} \mathbf{M} \mathbf{D} \mathbf{D} \mathbf{D} \mathbf{R} \mathbf{M} \mathbf{M} \mathbf{M} \mathbf{F}}{dy^2} + T_z \frac{d \mathbf{H} \mathbf{M}}{dz^2} + W = \eta * \frac{d \mathbf{H}}{dt}
$$

$$
T_x \frac{d^2 H_x}{dx^2} + T_y \frac{d^2 H_y}{dy^2} + T_z \frac{d^2 H_z}{dz^2} + W = \frac{1}{a} \frac{dH}{dt}
$$

$$
\frac{d^2H_x}{dx^2} + T_y \frac{d^2H_y}{dx^2} + T_z \frac{d^2H_z}{dx^2} + W =
$$

где  $\eta^* = \frac{\gamma}{1+\epsilon}$ коэффициент упругоёмкости породы

коэффициент упругоёмкости

породы<br>коэффициент сжимаемости

коэффициент пористости горной

коэффициент сжимаемости горной

породы ный вес

 $\eta^*$ 

 $\gamma$ 

 $\mathcal{E}$ 

 $\beta$ 

 $\alpha_{\rm o}$ 

 $\alpha$ 

ТЮВОБФИЦИЕНТ

пьезопроводности

$$
\frac{H_x}{r^2} + T_y \frac{d^2 H_y}{dr^2} + T_z \frac{d^2 H_z}{dr^2} + W = -\frac{1}{2}T_z \frac{d^2 H_z}{dr^2} + W_z
$$

$$
T_{y} = -T_{x} \frac{d^{2}H_{y}}{dt^{2}} + T_{z} \frac{d^{2}H_{z}}{dt^{2}} + W = \frac{1}{2}
$$

$$
d^2H \qquad \qquad 1
$$

# **Принцип суперпозиции:**

# *Любая комбинация частных решений уравнения Лапласа является одновременно и его решением*

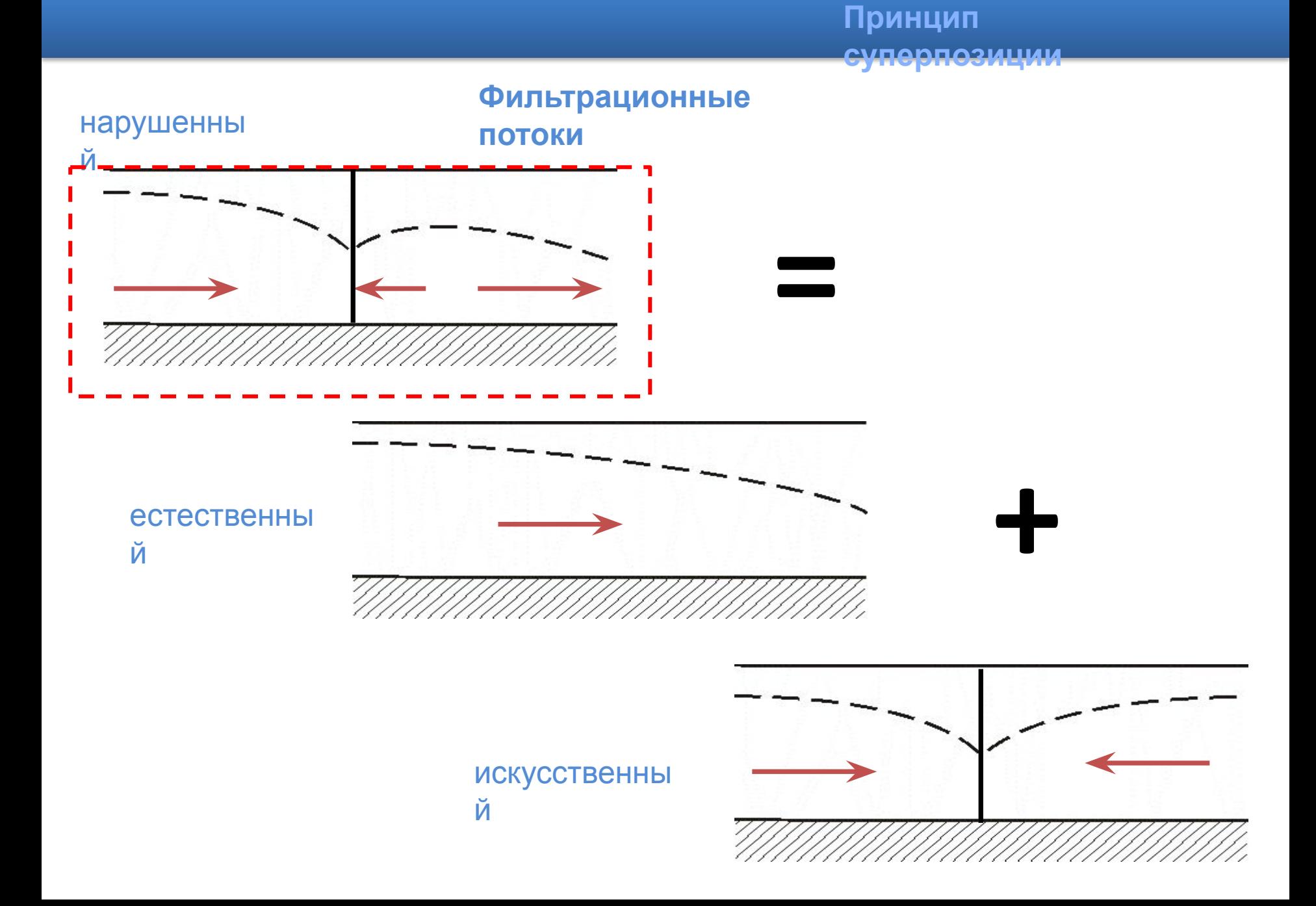

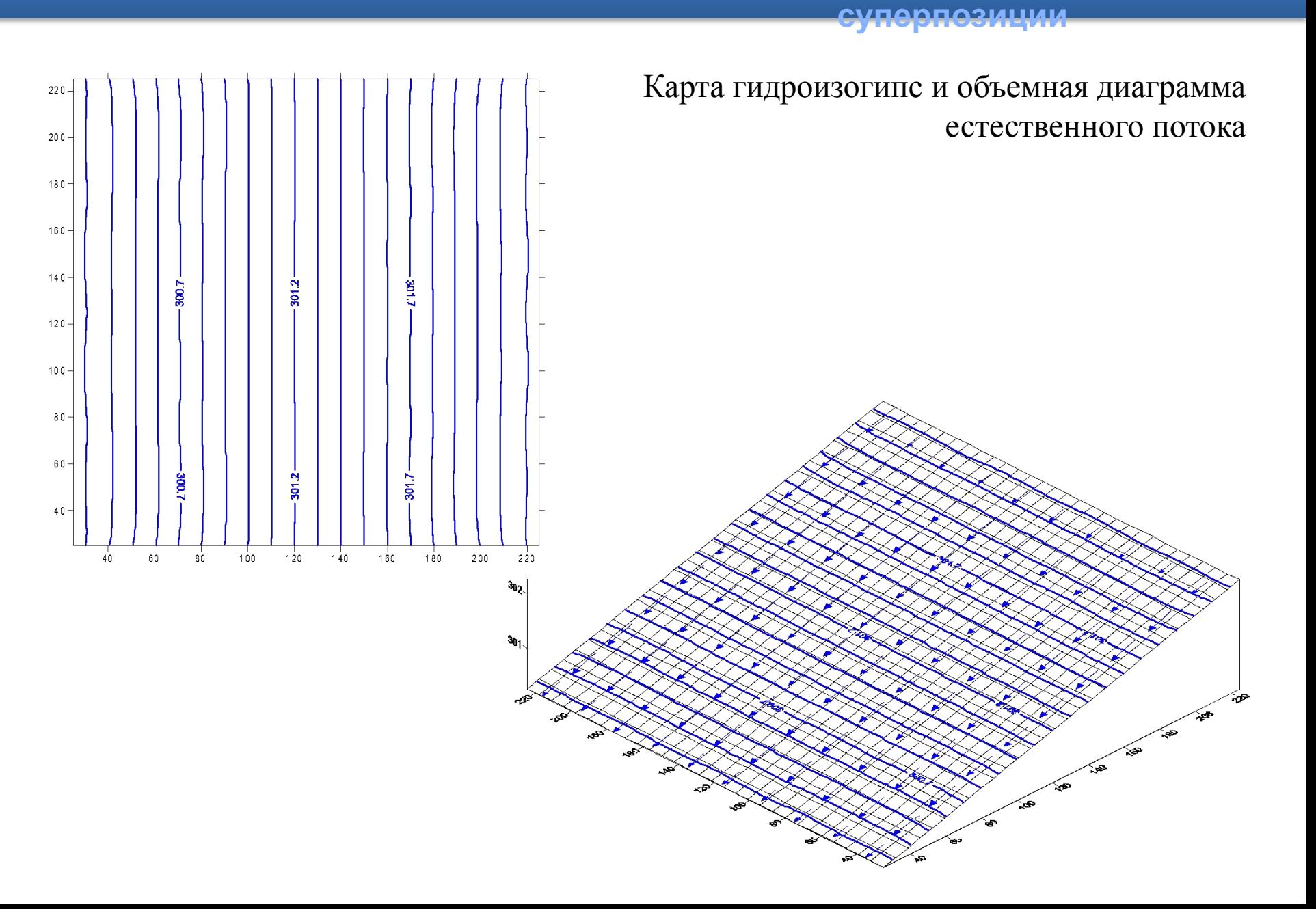

**Принцип**

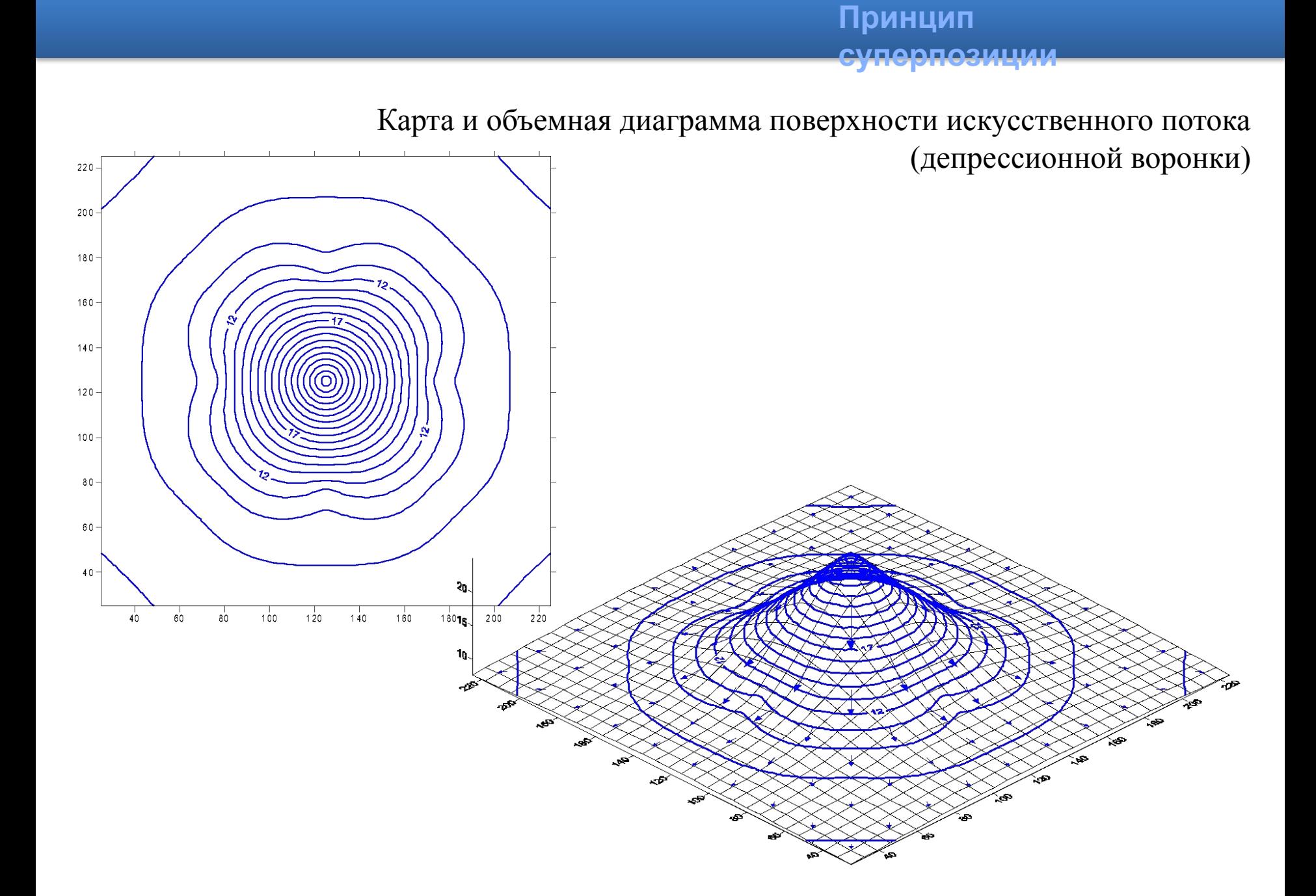

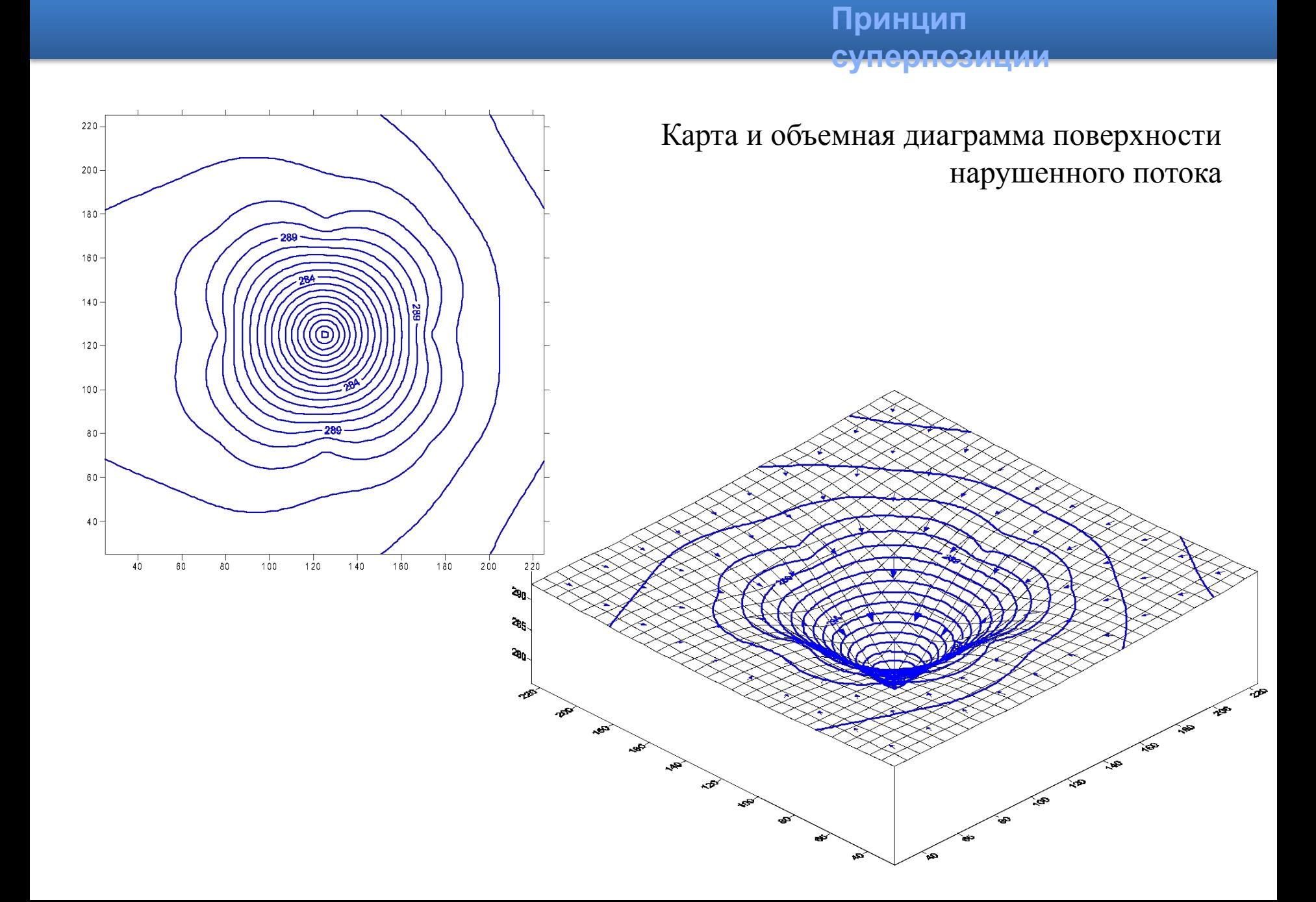

**скважин**

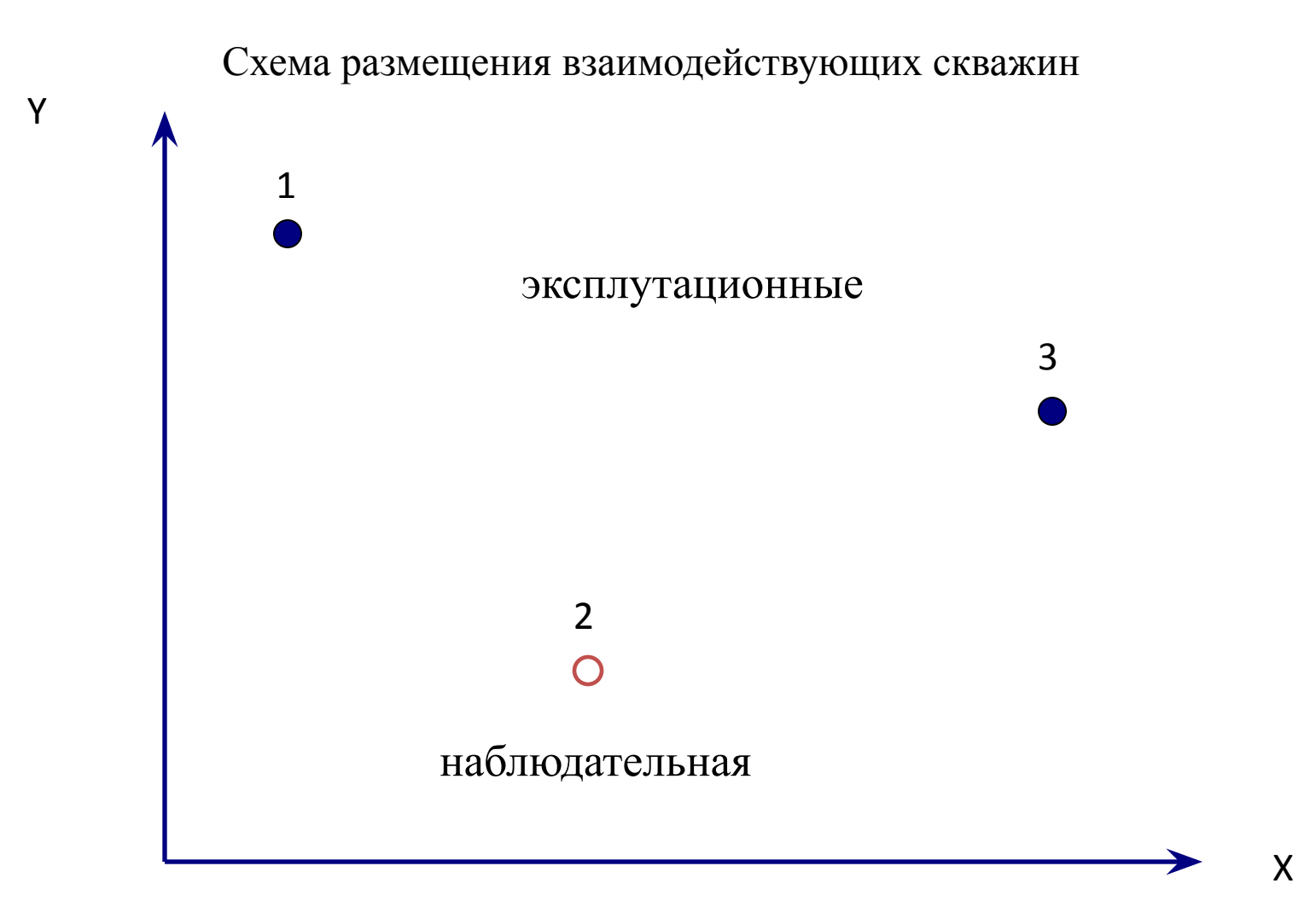

**скважин**

#### Развитие депрессионной воронки скважины №1

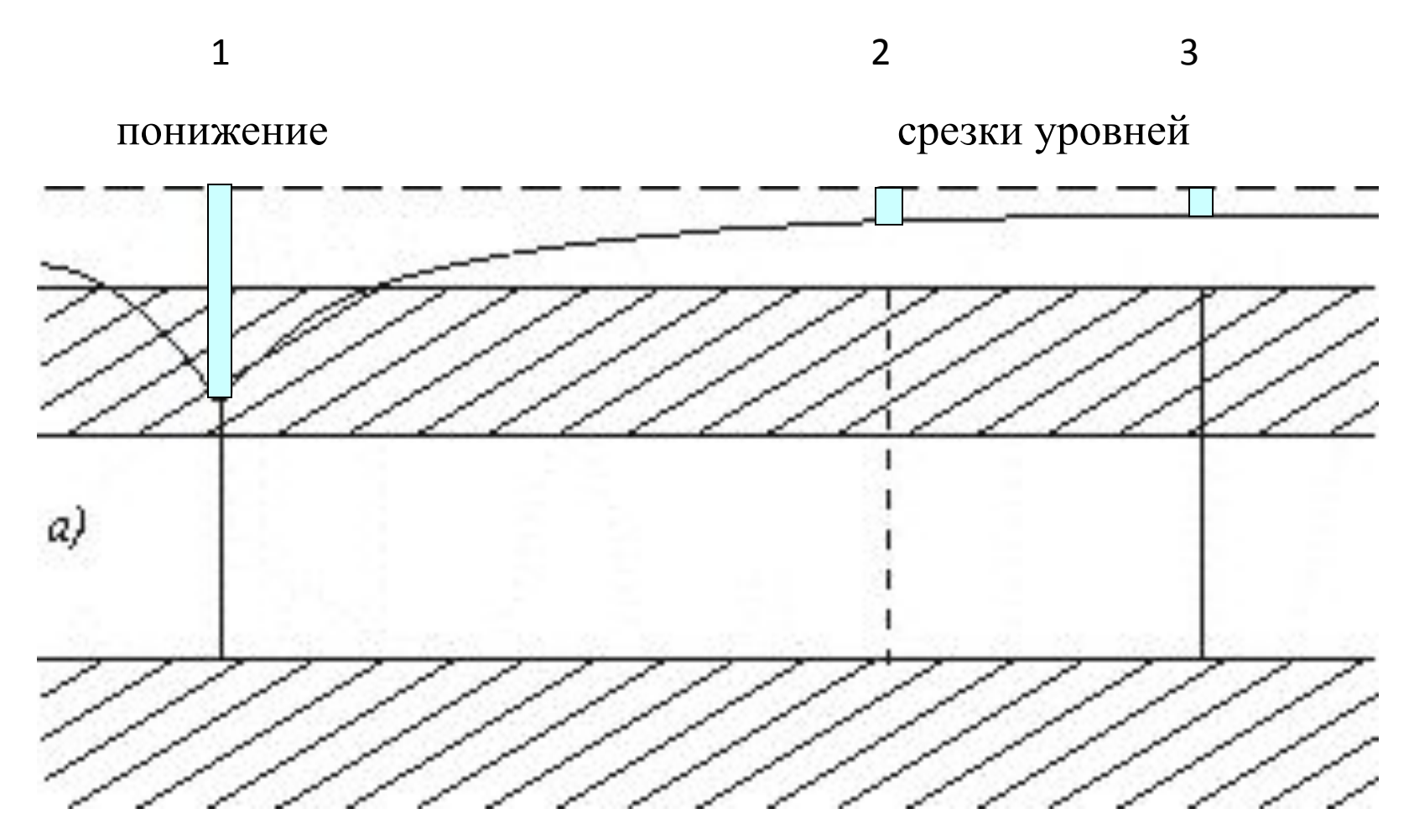

**скважин**

#### Развитие депрессионной воронки скважины №3

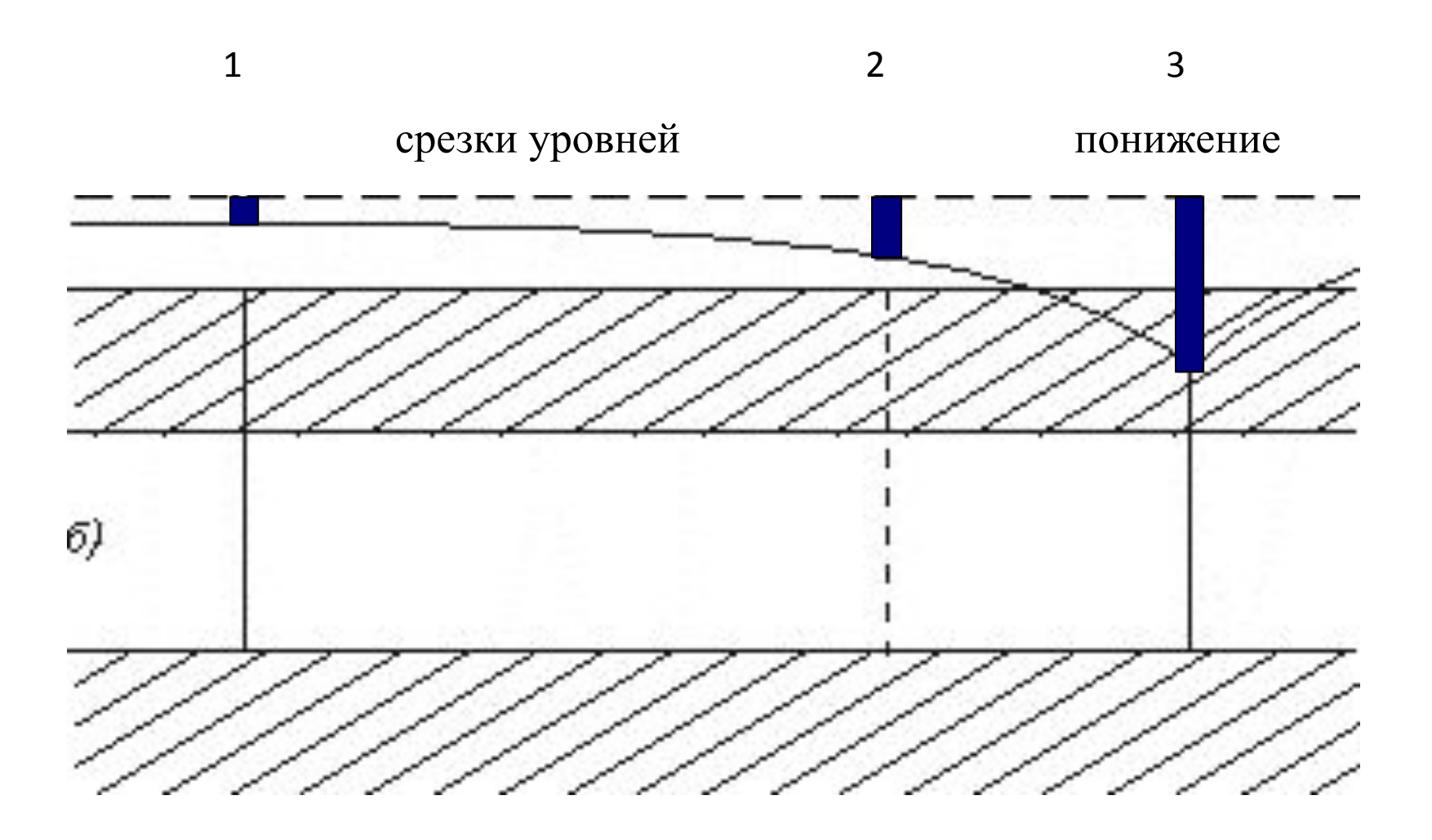

**скважин**

#### Результат взаимодействия скважин

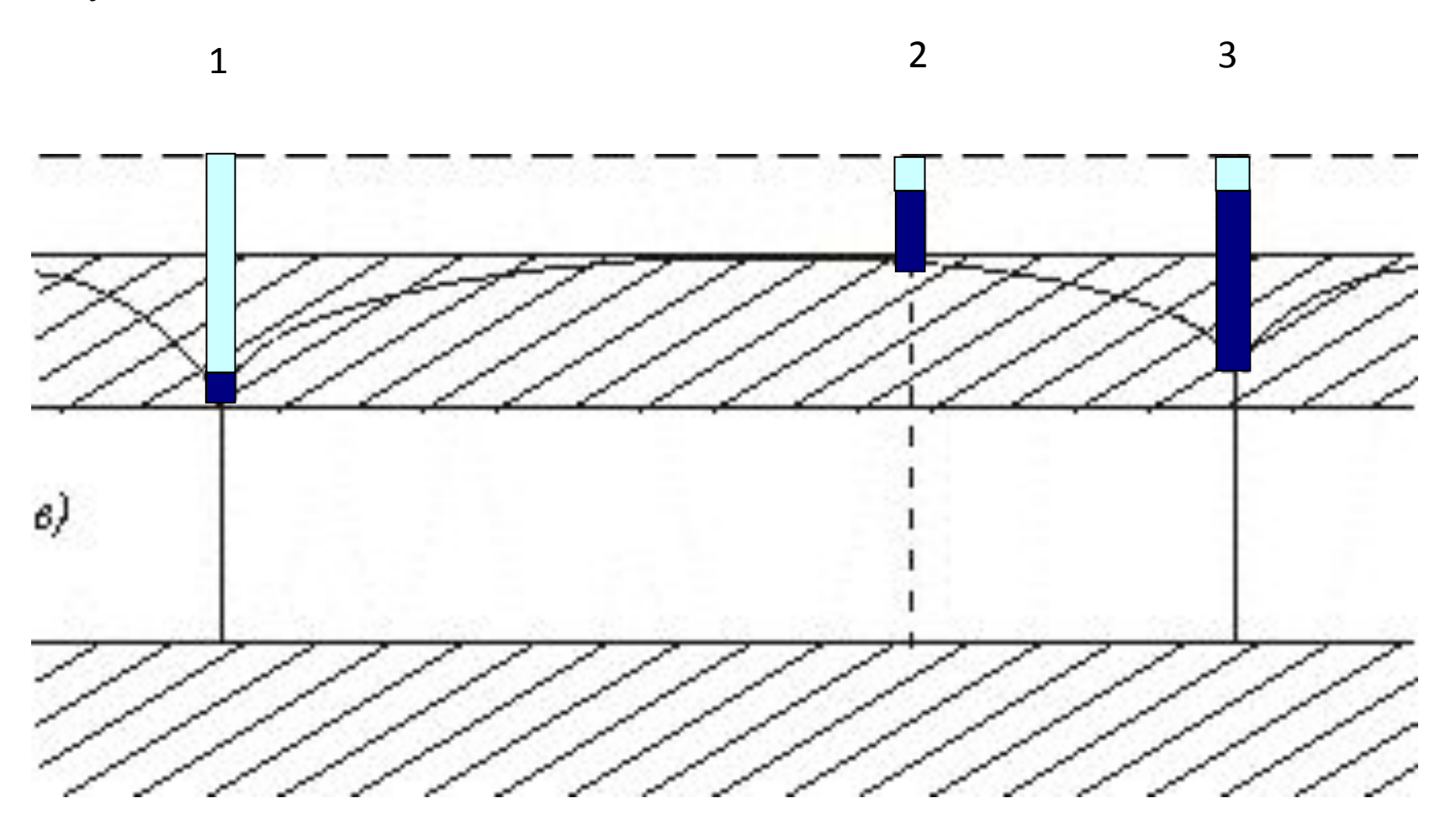

Расчет собственного понижения скважины №1

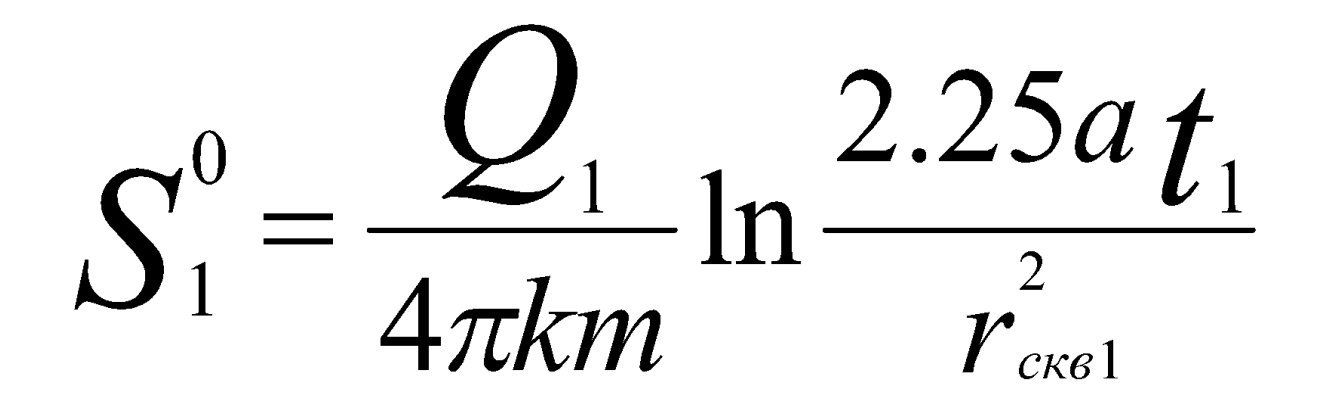

Радиус-вектор равен расстоянию от оси скважины №1 до стенки ее фильтра

#### **Система обозначения переменных, принятая при расчётах взаимодействующих скважин**

- S понижение уровня
- ∆S дополнительное понижение уровня, срезка уровня

 $\mathrm{S}^0-$ собственное понижение уровня в центральной скважине, т.е. на нулевом расстоянии от скважины, равном радиусу фильтра скважины

Нижний индекс – показывает номер скважины к которой относится переменная

Двойной нижний индекс – первый показывает номер скважины в которой определяется срезка уровня, индекс указывает номер влияющей скважины

Расчет срезки уровня в скважине №1

от работы соседней эксплуатационной скважины №3

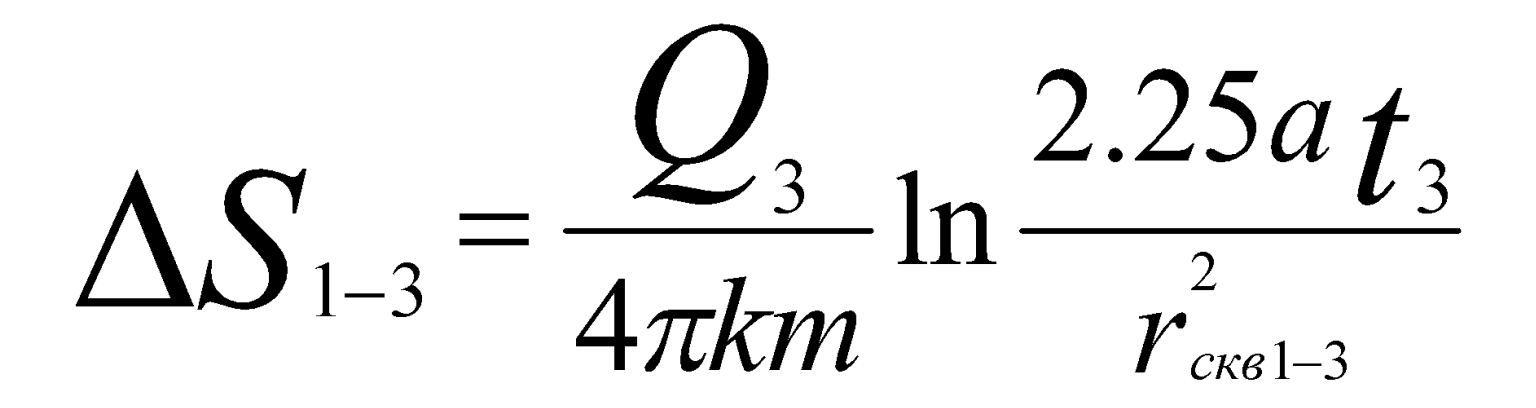

Радиус-вектор равен расстоянию от оси скважины №1 до оси соседней эксплуатационной скважины №3

Расчет расстояний между скважинами в системе Декартовых координат.

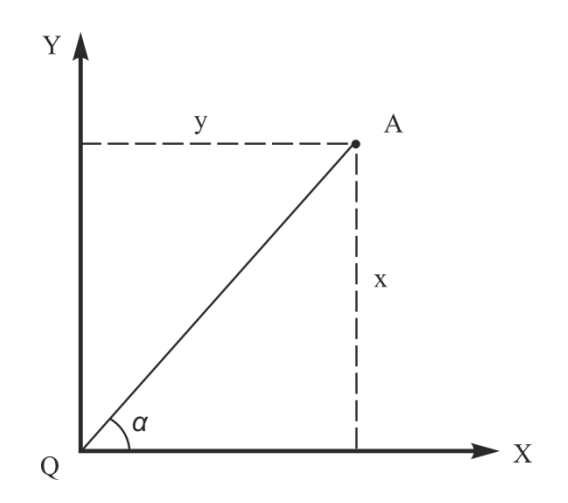

Пространственное положение точки *А*, однозначно определяется в системе полярных координат длиною радиусвектора *r* и углом его поворота *α*

$$
r=\sqrt{x^2+y^2};
$$

Расстояние между точками *О-А* рассчитывается c использованием их координат *Оx*, *Аx* и *Оу* и *Аy x*=*Ax-Ox* и *y*=*Ay-Oy*.

Общее решение для оценки взаимодействия двух эксплуатационных скважин

# $S_1 = S_1^0 + \Delta S_{1-3}$  $S_2 = \Delta S_{2-1} + \Delta S_{2-3}$  $S_3 = S_3^0 + \Delta S_{3-1}$

Решение можно найти для каждой эксплуатационной скважины и произвольной точки (наблюдательной скважины)

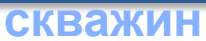

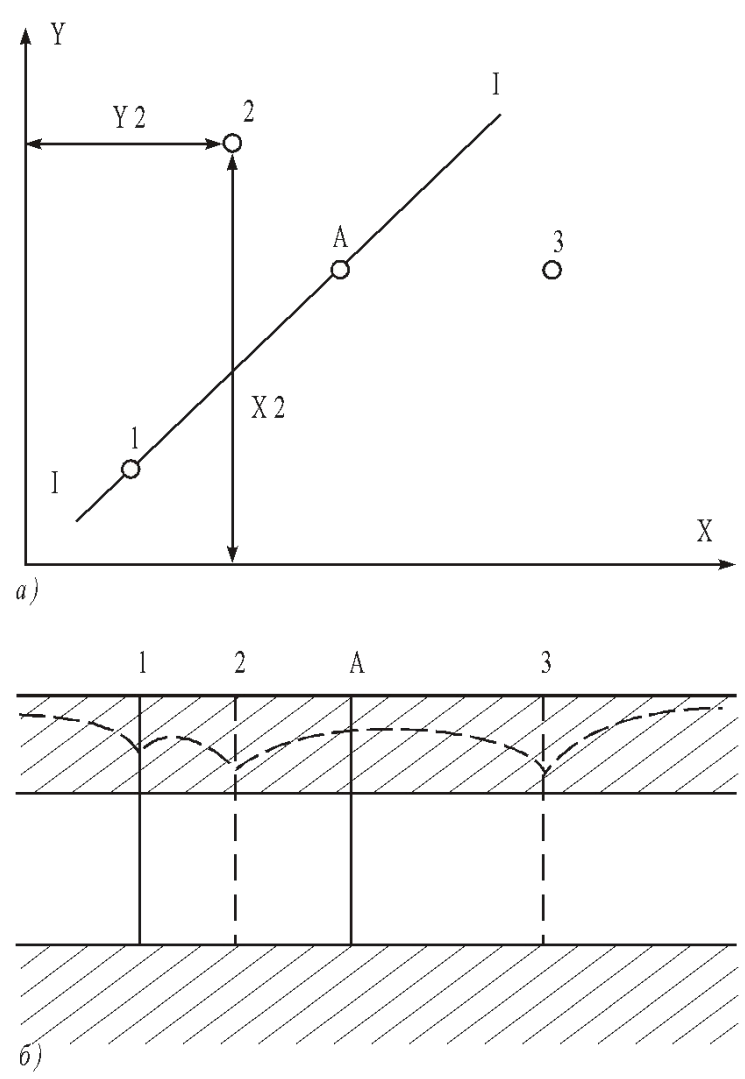

Схема взаимодействующих скважин

$$
S_1 = S_1^0 + \Delta S_{1-2} + \Delta S_{1-3};
$$

$$
S_2 = S_2^0 + \Delta S_{2-1} + \Delta S_{2-3};
$$

$$
S_3 = S_3^0 + \Delta S_{3-1} + \Delta S_{3-2};
$$

$$
S_{A} = \Delta S_{A-1} + \Delta S_{A-2} + \Delta S_{A-3};
$$

а - план расположения взаимодействующих скважин; б - гидрогеологический разрез

#### **Расчеты водопритоков к**

**скважинам**

 Расчеты одиночных и групповых водозаборов могут использоваться для подсчёта эксплуатационных запасов подземных вод и обоснования вертикального дренажа в условиях неограниченных водоносных горизонтов.

Расчёт систем взаимодействующих скважин в режиме численно-аналитических моделей позволяет решать задачи оптимизации схем и режимов эксплуатации водозаборов с использованием компьютера.

Результаты прогнозных расчётов доступны для визуализации сторонними программными средствами.

Использование автоматизации расчётов позволяет решать задачи осушения без изменения исходных уравнений для прогноза понижения методом подбора.